<span id="page-0-0"></span>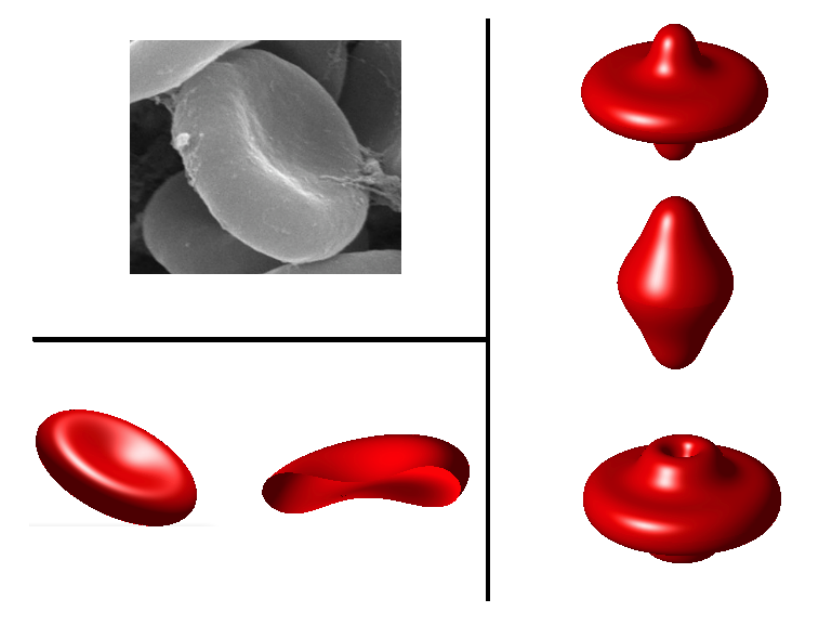

PROJET DE BACHELOR SEMESTRE 5 ANNÉE ACADÉMIQUE 2012-2013

## **Modélisation numérique des formes d'équilibre d'un globule rouge**

*Auteur :* [Matthieu S](mailto:matthieu.simeoni@epfl.ch)IMEONI (Numéro SCIPER : 216691)

*Superviseurs :* [Pr. Alfio Q](mailto:alfio.quarteroni@epfl.ch)UARTERONI [Dr. Aymen L](mailto:aymen.laadhari@epfl.ch)AADHARI

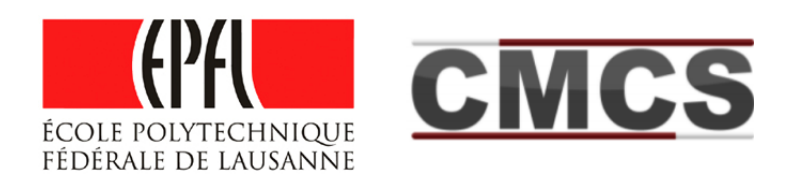

11 janvier 2013

#### **Résumé**

Nous nous proposons dans cette étude de valider le modèle introduit par Canham et Helfrich afin de décrire les formes d'équilibre statique d'un globule rouge. Selon ce modèle, la forme du globule rouge est solution d'un problème d'optimisation sous contrainte : minimisation de l'énergie de Canham Helfrich pour un volume et une aire fixés. Après avoir formaliser le problème matématiquement, nous dérivons la conditionn d'optimalité menant à une équation différentielle ordinaire non linéaire vérifiée par la forme du globule rouge. Nous traitons les cas bidimensionnel et tridimensionnel axismétrique. Nous présentons ensuite la méthodologie employée pour résoudre numériquement le problème et exploitons les résultats des simulations.

# **Table des matières**

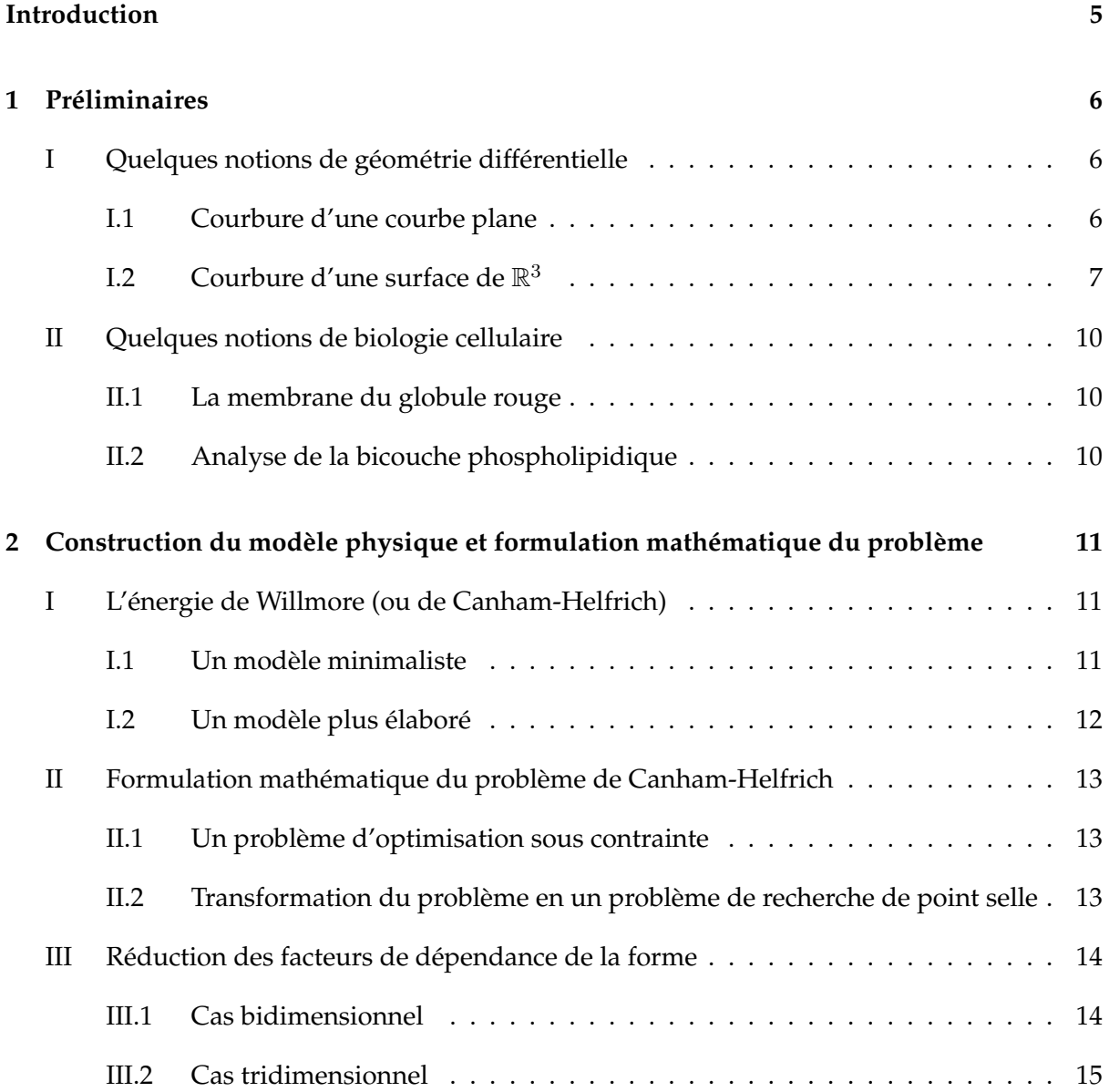

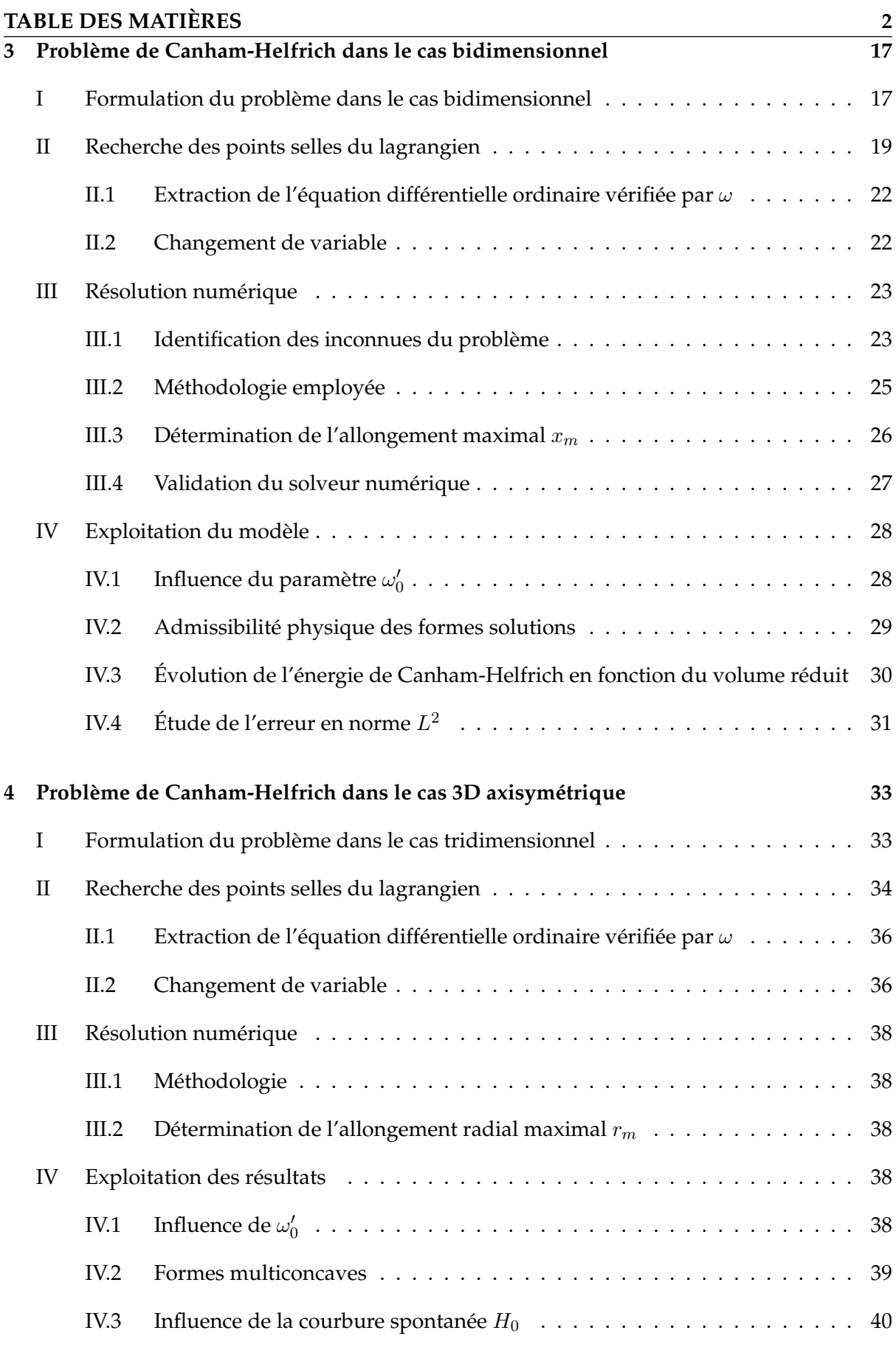

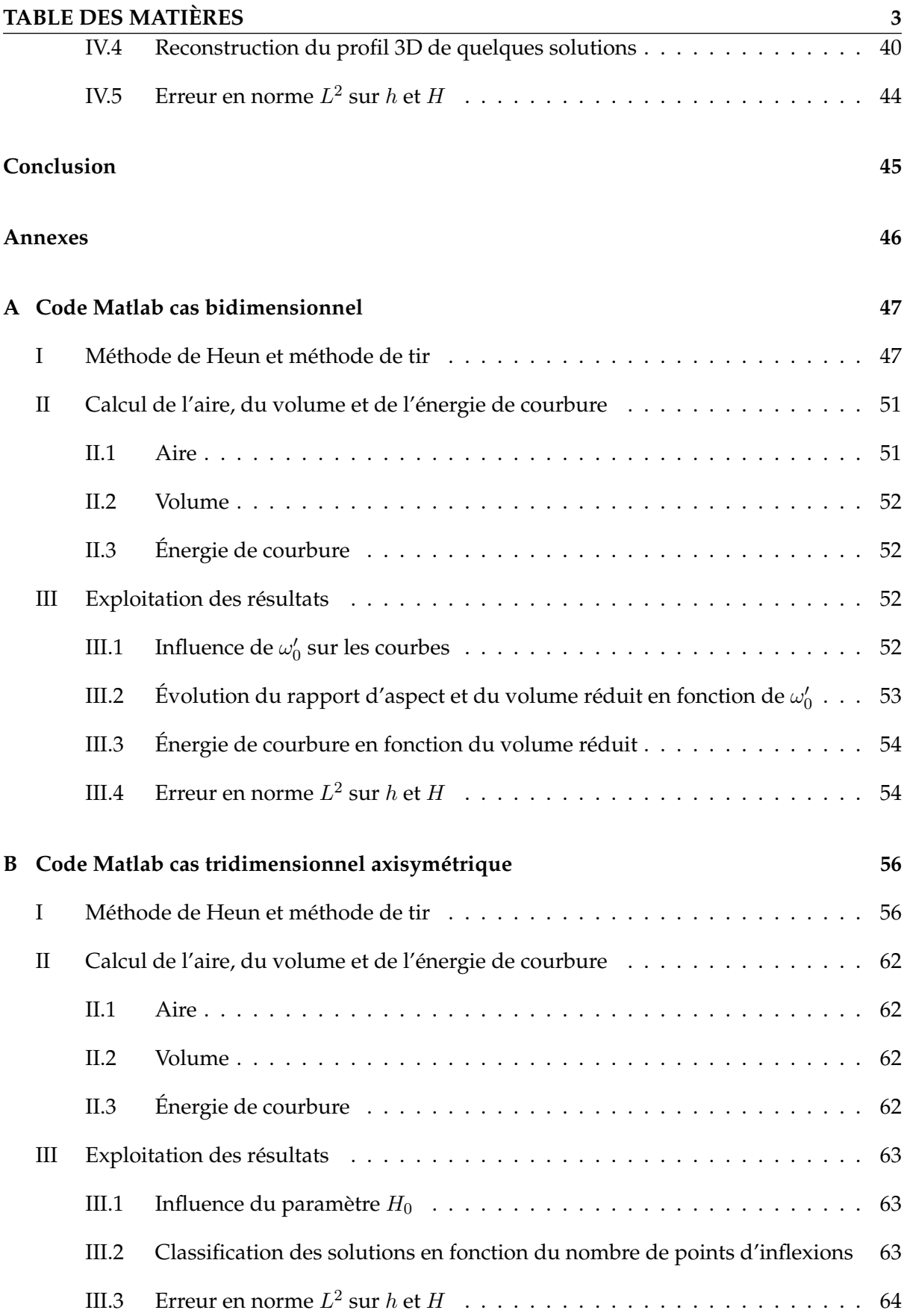

TABLE DES MATIÈRES<br>
C Validation de la méthode de Heun 66 **[C Validation de la méthode de Heun](#page-68-0) 66**

## <span id="page-7-0"></span>**Introduction**

Le globule rouge ou *hématie*, compte parmi les cellules les plus nombreuses et les plus spécialisées de l'organisme. Dépourvu de noyau, il représente 99 % des éléments figurés du sang et assure grâce à l'hémoglobine qu'il contient le transport et la distribution du dioxygène et du fer auprès des cellules, ainsi que l'élimination du dioxyde de carbone produit par ces dernières.

Observé au microscope électronique le globule rouge révèle au repos une forme très particulière : celle d'un disque biconcave, ou *discocyte* (cf. figure [1\)](#page-7-1). Cette forme lui confère de nombreuses propriétés, en particulier une élasticité importante lui permettant de remplir au mieux sa fonction de transport du dioxygène auprès des cellules de l'organisme, pouvant se faufiler au travers de capillaires de diamètre jusqu'à deux fois inférieur à son diamètre au repos.

L'étude mathématique de cette forme est le sujet de nombreux travaux de recherche, aux motivations diverses (cf. [\[1\]](#page-48-1), [\[4\]](#page-48-2)). Les modèles proposés pour caractériser cette forme ont permis notamment de mieux comprendre les propriétés des vésicules artificielles ou *lipo-*

<span id="page-7-1"></span>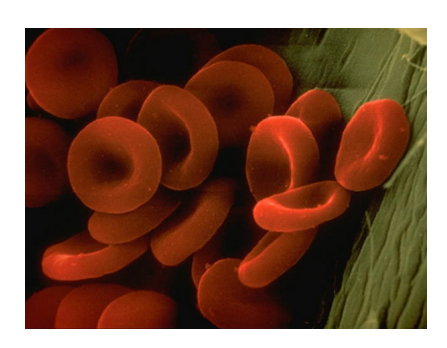

**FIGURE 1 –** Globules rouges observés au microscope électronique.On constate distinctement la forme biconcave.

*somes* (cf. [\[6\]](#page-48-3), [\[7\]](#page-48-4)), objets construits en laboratoires idéaux pour l'étude de la physique des surfaces ou encore en pharmacologie en tant que transporteurs de médicaments au sein du circuit sanguin (cf. [\[12\]](#page-48-5)).

<span id="page-7-2"></span>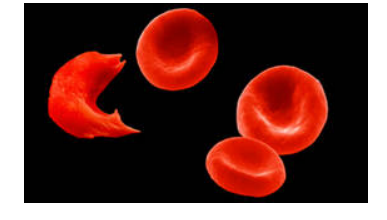

**FIGURE 2 –** Globule rouge en forme de faucille atteint de drépanocytose et globules rouges sains. **c NHS**

L'analyse et la compréhension de la forme saine du globule rouge peut aussi permettre de mieux comprendre des pathologies sanguines telles que *l'anémie falciforme* ou *drépanocytose*, maladie se caractérisant par une malformation des globules rouges, qui adoptent une forme en faucille (cf figure [2\)](#page-7-2) et perdent leur propriétés d'élasticité pouvant mener à un mauvais acheminement du dioxygène dans l'organisme.

Nous nous proposons dans cette étude de valider le modèle proposé par Canham et Helfrich dans les années 70 ( [\[2\]](#page-48-6), [\[3\]](#page-48-7)), présentant la forme du globule rouge comme la solution de la minimisation de l'énergie de courbure pour une aire et un volume fixés. Ainsi, après une formalisation mathématique du

problème, nous obtenons une condition d'optimalité sous forme d'une équation différentielle ordinaire non linéaire vérifiée par la surface du globule rouge. Nous traitons d'abord le cas d'une coupe bidimensionnelle du globule rouge, puis nous appuyons sur cette étude pour le cas 3D axisymétrique. Nous présentons ensuite la méthodologie employée pour résoudre numériquement l'équation différentielle non linéaire et exploitons les résultats de la simulation.

## <span id="page-8-0"></span>**Chapitre 1**

## **Préliminaires**

## <span id="page-8-1"></span>**I Quelques notions de géométrie différentielle**

### <span id="page-8-2"></span>**I.1 Courbure d'une courbe plane**

Soit  $\Gamma$  une courbe de  $\mathbb{R}^2$  définie de manière implicite :

$$
\Gamma = \{ (x, y) \in \mathbb{R}^2 : \phi(x, y) = 0 \},
$$

<span id="page-8-3"></span>avec  $\phi: U \subset \mathbb{R}^2 \mapsto \mathbb{R}$ . On définit pour tout point  $P = (a, b)$  de  $\Gamma$  le vecteur n suivant :

$$
n = \frac{\begin{pmatrix} \frac{\partial \phi}{\partial x}(a,b) \\ \frac{\partial \phi}{\partial y}(a,b) \end{pmatrix}}{\sqrt{\left(\frac{\partial \phi}{\partial x}(a,b)\right)^2 + \left(\frac{\partial \phi}{\partial y}(a,b)\right)^2}} = \frac{\nabla \phi(a,b)}{\|\nabla \phi(a,b)\|},
$$
(1.1)

avec  $\nabla \phi(a, b)$  le gradient de  $\phi$  en  $P = (a, b)$ . Le vecteur *n* est appelé **gradient normalisé** de  $\phi$  en P. C'est un vecteur orthogonal à Γ en tout point P où on le calcule. On définit alors la courbure de Γ en P comme suit :

## <span id="page-8-4"></span>**Définition I.1 (***Courbure***)**

On appelle **courbure** de Γ en P = (a, b) la quantité :

$$
H = \text{div}(n)(a, b) = \frac{\partial n}{\partial x}(a, b) + \frac{\partial n}{\partial y}(a, b)\Big|,
$$

avec n le **gradient normalisé** de φ en P définit en [1.1.](#page-8-3) On définit de plus le **rayon de courbure** R de Γ en P par :

$$
R=1/H.
$$

**Remarques :** – le rayon de courbure est le rayon du cercle osculateur, cercle qui approxime le mieux la courbe Γ au voisinage de P.

- H et R sont des quantités *algébriques*. On choisit alors la convention suivante : une courbure positive signifie que la courbe est localement *convexe*, tandis qu'une courbure négative signifie que la courbe est localement *concave*.
- **Exemple d'un cercle :** On considère un cercle  $\Gamma = \{(x, y) \in \mathbb{R}^2 : \phi(x, y) = \sqrt{x^2 + y^2} R = 0\}$ . On a alors  $n = \frac{1}{\sqrt{2}}$  $\frac{1}{x^2+y^2}(x,y)^T$ , ce qui nous donne une courbure  $H = \text{div}(n) = 1/R$ .

## <span id="page-9-1"></span>**Calcul de la courbure pour une courbe définie de manière explicite**

On s'intéresse à calculer la courbure dans le cas particulier où Γ est définie de manière explicite par :

$$
\Gamma = \{ (x, y) \in \mathbb{R}^2 : \phi(x, y) = f(x) - y = 0 \},\
$$

avec  $f: I \subset \mathbb{R} \to \mathbb{R}$ . Calculons le gradient normalisé n en tout point  $P = (x, y)$  de  $\Gamma$ :

$$
n = \frac{\nabla \phi(x, y)}{\|\nabla \phi(x, y)\|} = \frac{\begin{pmatrix} f'(x) \\ -1 \end{pmatrix}}{\sqrt{1 + f'(x)^2}}.
$$
\n(1.2)

D'où, d'après la définition [I.1,](#page-8-4) on a :

$$
H = \text{div}(n)
$$
  
= 
$$
\frac{f''(x)\sqrt{1 + f'(x)^2} - f'(x)^2 f''(x)(1 + f'(x)^2)^{-1/2}}{1 + f'(x)^2}
$$
  
= 
$$
\frac{f''(x)}{(1 + f'(x)^2)^{\frac{3}{2}}}.
$$

On retiendra donc que lorsque  $\Gamma$  est le graphe d'une fonction f, l'expression de la courbure  $\mathsf{est}^1$  $\mathsf{est}^1$  :

$$
H = \frac{f''(x)}{(1 + f'(x)^2)^{\frac{3}{2}}}.
$$
\n(1.3)

## <span id="page-9-0"></span>**I.2 Courbure d'une surface de** R 3

Soit  $\Sigma$  une surface de  $\mathbb{R}^3$ , définie de manière implicite par :

$$
\Sigma = \{(x, y, z) : \phi(x, y, z) = 0\},\
$$

avec  $\phi: U \subset \mathbb{R}^3 \to \mathbb{R}$ . De manière analogue au développement effectué pour une courbe plane, on définit pour tout point  $P=(a,b,c)\in\Sigma$  le **gradient normalisé**  $n\in\mathbb{R}^3$  de  $\phi$  en P :

$$
n = \frac{\nabla \phi(a, b, c)}{\|\nabla \phi(a, b, c)\|}.
$$
\n(1.4)

On définit alors le **gradient de n** noté ∇n, qui est ici égal au **gradient surfacique** [2](#page-0-0) de Σ :

$$
\nabla n = \begin{pmatrix} \frac{\partial n_x}{\partial x} & \frac{\partial n_x}{\partial y} & \frac{\partial n_x}{\partial z} \\ \frac{\partial n_y}{\partial x} & \frac{\partial n_y}{\partial y} & \frac{\partial n_y}{\partial z} \\ \frac{\partial n_z}{\partial x} & \frac{\partial n_z}{\partial y} & \frac{\partial n_z}{\partial z} \end{pmatrix}.
$$
 (1.5)

<sup>1.</sup> on remarque ici que seul le numérateur influe sur le signe de H : si  $f''(x) \geq 0$  alors  $H \geq 0$  et la courbe est convexe, si  $f''(\overline{x}) < 0$  alors  $H < 0$  et la courbe est concave. On retrouve bien les résultats connus d'analyse sur les signes des dérivées secondes de fonctions convexes et concaves.

<sup>2.</sup> en effet,  $\nabla_{\Sigma} n = \nabla n - (n \otimes n) \nabla n = \nabla n$  car, en utilisant la convention des indices répétés  $((n \otimes n) \nabla n)_{i,j} =$  $n_i n_k \partial_j n_k = \partial_j ( \; n_k^2 \; ) = 0$  car  $n$  est un vecteur unitaire.  $\sum_{i=1}^{n}$ 

#### **I Quelques notions de géométrie différentielle 8**

Si l'on suppose maintenant que  $\phi \in C^2(\mathbb{R}^3, \mathbb{R})$ , alors on a d'après le *théorème de Schwarz*, les dérivées croisées égales et donc la matrice  $\nabla n$  est symétrique réelle et donc diagonalisable.

Montrons que  $\nabla n$  admet une valeur propre nulle. Tout d'abord, remarquons que la définition de *n* et donc aussi de  $\nabla n$  ne dépendent pas de la paramétrisation choisie  $\phi$  de  $\Sigma$ . Cette remarque faîte, nous pouvons alors montrer le ré-

sultat pour une certaine paramétrisation  $\delta$  de  $\Sigma$  et le résultat sera alors vrai pour toute paramétrisation. On choisit comme paramétrisation de Σ la **distance signée** δ définie comme suit :

$$
\delta: \begin{cases} \mathbb{R}^3 \to \mathbb{R} \\ x \mapsto \begin{cases} \min\limits_{z \in \Sigma} |x - z| & \text{si } x \in \mathbb{R}^3 \backslash \Omega, \\ -\min\limits_{z \in \Sigma} |x - z| & \text{si } x \in \Omega. \end{cases} \end{cases}
$$
 (1.6)

avec Ω désignant le domaine délimité par Σ (cf.Figure [1.1\)](#page-10-0).

On remarque que si  $x \in \Sigma$  alors  $\delta(x) = 0$ . On a donc  $\Sigma = \{x \in \mathbb{R}^3 : \overline{\delta}(x) = 0\}$ , et donc  $\delta$  est bien une paramétrisation de Σ. De plus on sait que pour la distance signée,  $\|\nabla \delta\| = 1$  et donc  $n = \nabla \delta$ .

Enfin, comme *n* est unitaire, on a  $n^2 = 1$  et donc  $\nabla(n \cdot n) = 0$ . On a alors,

$$
\nabla(n \cdot n) = 2(n \cdot \nabla)n + 2n \wedge \underbrace{(\nabla \wedge n)}_{=\nabla \wedge \nabla \delta = 0} = 0.
$$

D'où :

$$
(n \cdot \nabla)n = \nabla n \times n = 0.
$$

<span id="page-10-1"></span>La matrice  $\nabla n$  admet donc une valeur propre nulle et se diagonalise sous la forme :

$$
\Lambda = \left( \begin{array}{ccc} k_1 & 0 & 0 \\ 0 & k_2 & 0 \\ 0 & 0 & 0 \end{array} \right), \tag{1.7}
$$

avec  $\nabla n = P\Lambda P^T$  et P une matrice orthogonale, matrice de passage de la base canonique vers la base de vecteurs propres de  $\nabla n$ .

**Définition I.2 (***Courbures principales, courbure moyenne et courbure de Gauss***)**

Les valeurs propres  $k_1$  et  $k_2$  de la matrice Λ définit en [1.7](#page-10-1) sont appelées **courbures prin**cipales de  $\Sigma$  en P. Les vecteurs propres  $(e_1, e_2)$  associés définissent les **directions principales** de Σ en P.

On appelle respectivement **courbure moyenne** et **courbure de Gauss** les quantités :

$$
H = k_1 + k_2 \,, \quad K = k_1 k_2 \,.
$$

- **Remarque :** les courbures principales ainsi définies sont de nouveau des quantités *algébriques* (les valeurs propres  $k_1$  et  $k_2$  peuvent prendre des valeurs négatives). On peut de nouveau choisir la convention qu'une courbure principale  $k_i$  positive signifie que la surface est localement convexe dans la direction  $e_i$  et une courbure principale  $k_i$  négative signifie que la surface est localement concave dans la direction  $e_i$ .
	- $-$  on a  $H = k_1 + k_2 = trace(Λ) = trace(∇n) = \frac{\partial n_x}{\partial x} + \frac{\partial n_y}{\partial y} + \frac{\partial n_z}{\partial z} = div(n)$ . Notre définition est bien cohérente avec la définition de H donnée dans le cas de  $\mathbb{R}^2$ .

<span id="page-10-0"></span>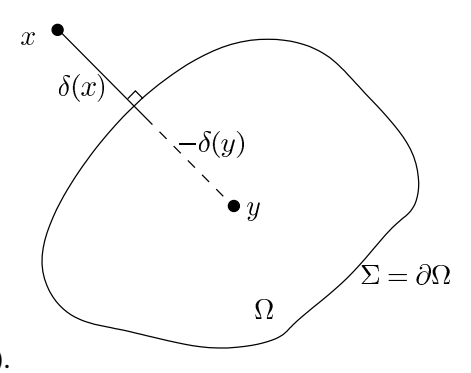

**FIGURE 1.1 –** Distance signée pour deux points  $x, y \in \mathbb{R}^3$  avec  $x \in \mathbb{R}^3 \setminus \Omega$ et  $y \in \Omega$ .

## **I Quelques notions de géométrie différentielle 9**

### **Propriété remarquable de la courbure de Gauss**

Nous énonçons ici sans démonstration un résultat important concernant la courbure de Gauss, que nous utiliserons et considérerons comme connu pour la suite.

Il s'agit de la **formule de Gauss-Bonnet**, qui lie la courbure de Gauss d'une surface à la topologie de celle-ci, par l'intermédiaire de la caractéristique d'Euler. La caractéristique d'Euler est un nombre, invariant topologique, qui décrit la forme d'un espace topologique indépendamment de l'espace dans lequel il est plongé. La version présentée ici est une version faible valable seulement pour les surfaces sans bord, mais qui suffit pour notre étude car toutes les surfaces que nous allons étudier seront à priori sans bord.

#### <span id="page-11-0"></span>**Théorème I.1 (***Formule de Gauss-Bonnet* **)**

Soit Σ une variété riemanienne à deux dimensions compacte (sans bord) ; alors l'intégrale de la courbure de Gauss K le long de  $\Sigma$  permet de retrouver la caractéristique d'Euler de la surface :

$$
\int_{\Sigma} K dA = 2\pi \chi(\Sigma),
$$

avec χ(Σ) la **caractéristique d'Euler** de Σ .

#### **Calcul pratique de la courbure moyenne et de la courbure de Gauss**

Nous avons vu précédemment que pour calculer la courbure moyenne et la courbure de Gauss de  $\Sigma$  en un point, il suffisait de calculer respectivement la somme et le produit des valeurs propres du gradient surfacique ∇n. Cependant, il est possible d'accéder à ces quantités sans avoir à calculer explicitement les valeurs propres  $k_1$  et  $k_2$ . En effet, un résultat d'algèbre linéaire nous dit que, pour une matrice  $A \in \mathcal{M}_3(\mathbb{R})$  le polynôme caractéristique vaut :

$$
\chi_A(X) = X^3 - \text{trace}(A)X^2 + Z(A)X - \det(A),
$$

avec  $Z(A) = -\frac{1}{2}$  $\frac{1}{2}$ (trace( $A^2$ ) – trace( $A$ )<sup>2</sup>). Dans notre cas, on a  $Z(\nabla n) = -\frac{1}{2}$  $\frac{1}{2}(H^2 - 2K - H^2) = K$ et trace( $\nabla n$ ) = H.

#### **Conclusion**

Pour calculer la courbure moyenne H et la courbure de Gauss K en point P d'une surface

- $Σ$  définie de manière implicite par  $Σ = {(x, y, z) ∈ ℝ<sup>3</sup> : φ(x, y, z) = 0}$ , il faut :
	- calculer le gradient surfacique  $\nabla n$  en ce point,
	- calculer le polynôme caractéristique  $\chi_{\nabla n}(X) = X^3 + aX^2 + bX + c$  de cette matrice,
	- identifier a=-H et b=K.

## <span id="page-12-0"></span>**II Quelques notions de biologie cellulaire**

#### <span id="page-12-1"></span>**II.1 La membrane du globule rouge**

La **membrane cytoplasmique**, enveloppe cellulaire séparant l'intérieur du globule rouge (milieu **intracellulaire**) de l'extérieur de ce dernier (milieu **extracellulaire**), est principalement composée de **phospholipides** disposés en double couche et de **protéines** insérées dans cette double couche (cf figure [1.2\)](#page-12-3). Ce sont les phospholipides et leur agencement en double couche qui assurent la continuité de la membrane et gouvernent les propriétés physiques de cette dernière. On pourra donc pour la suite assimiler la membrane cytoplasmique du globule rouge à une bicouche phospholipidique.

<span id="page-12-3"></span>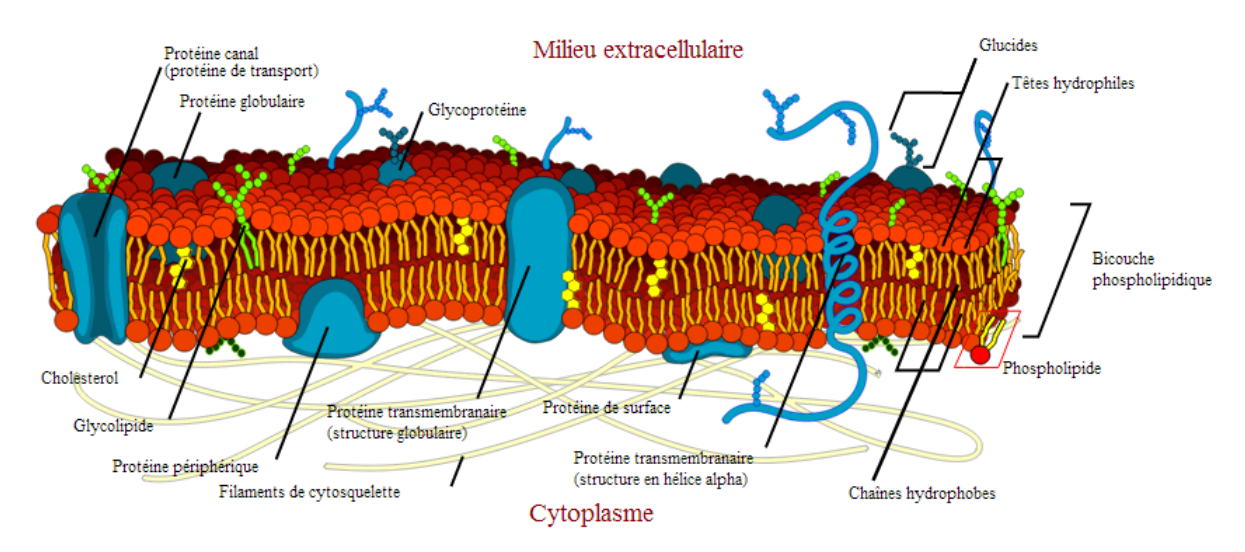

**FIGURE 1.2 –** Composition de la membrane cytoplasmique du globule rouge. Schéma provenant de l'article Membrane (biologie) de Wikipédia.

## <span id="page-12-2"></span>**II.2 Analyse de la bicouche phospholipidique**

Un phospholipide se décompose en deux parties : une tête *hydrophile* et une queue *hydrophobe*. En milieu aqueux, les phospholipides s'organisent naturellement en bicouche phospolipidique, les queues hydrophobes dirigées vers l'intérieur de la bicouche et les têtes hydrophiles vers les milieux aqueux intracellulaires et extracellulaires. L'épaisseur d'un phospholipide est de l'ordre de  $\delta = 4$  nm et donc l'épaisseur totale de la bicouche vaut  $2\delta = 8$  nm. Cette configuration confère à la membrane une très grande cohésion qui lui permet de maintenir son **aire constante**, tout en conservant une très grande **élasticité de torsion**.

## <span id="page-13-0"></span>**Chapitre 2**

# **Construction du modèle physique et formulation mathématique du problème**

## <span id="page-13-1"></span>**I L'énergie de Willmore (ou de Canham-Helfrich)**

Il est une loi universelle de la physique qui veut que tout système physique adopte au repos un état qui minimise son énergie. Le globule rouge ne déroge pas à la règle, et sa forme minimise une certaine énergie, appelée **énergie de Willmore** ou de **Canham-Helfrich**, énergie mécanique de la membrane soumise à des déformations.

Nous proposons ici un modèle pour cette énergie mécanique (cf. [\[13\]](#page-48-8)).

#### <span id="page-13-2"></span>**I.1 Un modèle minimaliste**

On considère dans un premier temps seulement deux dimensions de l'espace, toutes les déformations imposées à la membrane ayant lieues dans un plan de coupe. Initialement, on considère que la membrane n'est pas courbée, ce qui nous permet d'assimiler la bicouche phospholipidique qui la compose à trois segments parallèles d'une lon-

<span id="page-13-3"></span>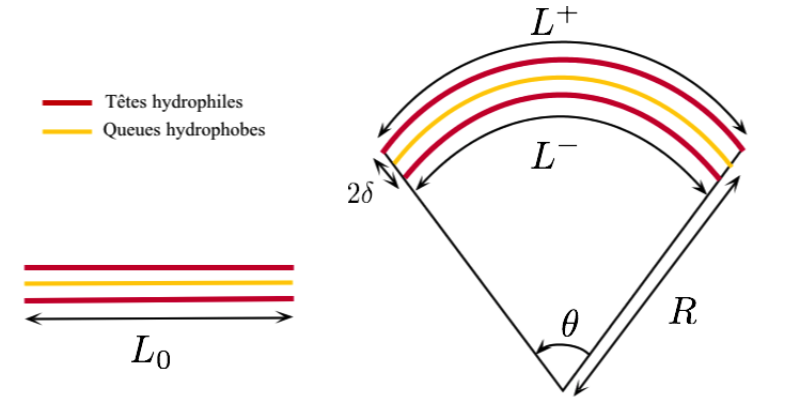

**FIGURE 2.1 –** Schéma de la bicouche phospholipidique et notations utilisées.

gueur initiale  $L_0$ , séparés d'une distance  $\delta$  (cf. Figure [2.1\)](#page-13-3). On impose maintenant une déformation à la membrane, ce qui induit une courbure de cette dernière. Localement, les trois couches courbées peuvent être vus comme trois arcs de cercles concentriques, de même amplitude  $\theta$ . Si on appelle  $L^+$ ,  $L$  et  $L^-$  les longueurs respectives des arcs de cercle supérieur, intermédiaire et inférieur, on a alors, en raison de la très faible valeur de θ :

$$
L^{+} = (R + \delta)\theta,
$$
  
\n
$$
L = R\theta,
$$
  
\n
$$
L^{-} = (R - \delta)\theta,
$$

#### **I L'énergie de Willmore (ou de Canham-Helfrich) 12**

avec R le rayon de courbure de cette portion de membrane.

On peut alors modéliser l'énergie mécanique de chacune des couches par une **énergie élastique** de constante de raideur k. L'énergie potentielle élastique de la couche supérieure, légèrement dilatée, vaut alors  $E^+ = \frac{1}{2}$  $\frac{1}{2}k(L^{+}-L_{0})^{2}$  avec  $L_{0}$  la longueur au repos de cette portion de membrane. De même, l'énergie potentielle élastique de la couche inférieure, légèrement compréssée vaut :  $E^{-} = \frac{1}{2}$  $\frac{1}{2}k(L^- - L_0)^2$ . Enfin, les considérations biologiques de la section [II](#page-12-0) nous permettent de conclure que l'allongement de la couche intermédiaire est nul, et donc son énergie potentielle élastique aussi. En effet, on sait que l'aire de la membrane est conservée  $^1$  $^1$ , il faut donc que l'allongement moyen de la membrane soit nul, soit  $L = L_0 = R\theta$ .

Si l'on considère l'énergie totale E de ce morceau de membrane on a alors :

$$
E = E^{+} + E^{-}
$$
  
=  $\frac{k}{2L_{0}}((L^{+} - L_{0})^{2} + (L^{-} - L_{0})^{2})$   
=  $\frac{k}{2L_{0}}(((R + \delta)\theta - R\theta)^{2} + ((R - \delta)\theta - R\theta)^{2})$   
=  $\frac{2k}{L_{0}}(\delta\theta)^{2}$   
=  $\frac{k\delta^{2}L_{0}}{R^{2}}$ .

En posant  $\kappa = k\delta^2 L_0$  (quantité dépendant seulement des caractéristiques physiques et géométriques de la membrane) on obtient  $E = \kappa H^2$ , avec H la courbure de la portion de membrane. Pour obtenir l'énergie totale de la membrane, il faut intégrer cette expression sur toute la surface Σ (ici il s'agit en fait d'une courbe Γ vu que l'on s'est placé dans un plan de coupe). D'où :

$$
\mathcal{W} = E_{tot} = \kappa \int_{\Gamma} H^2 dl. \tag{2.1}
$$

Le développement précédent peut être généralisé à un espace à trois dimensions. L'expression de l'énergie est alors :

$$
\mathcal{W} = \kappa \int_{\Sigma} H^2 ds,
$$
\n(2.2)

avec cette fois H la courbure moyenne définie à la section [I.2](#page-9-0) du chapitre [1.](#page-8-0)

#### <span id="page-14-0"></span>**I.2 Un modèle plus élaboré**

L'énergie précédemment dérivée correspond à la forme minimaliste de l'énergie de Willmore, tenant seulement compte de l'énergie de courbure locale. Il est possible d'affiner un peu l'expression de cette énergie, en introduisant des termes supplémentaires :

$$
\mathcal{W} = \frac{\kappa_1}{2} \int_{\Sigma} (H - H_0)^2 ds - 2\kappa_2 \int_{\Sigma} K ds,
$$
\n(2.3)

avec H la courbure mienne,  $H_0$  la **courbure spontanée** donnée, K la courbure de Gauss et  $\kappa_1$ et  $\kappa_2$  des constantes dépendants uniquement des caractéristiques physiques et géométriques de la membrane. Cette énergie est appelée **énergie de Willmore ou de Canham-Helfrich**.

<sup>1.</sup> l'hypothèse d'une aire invariante n'est pas incompatible avec celle d'assimiler les membranes à des élastiques : pour une très grande constante de raideur k et une très faible distance  $\delta$  entre les couches, les allongements locaux sont alors imperceptibles, et on peut poser l'allongement moyen comme nul.

#### **II Formulation mathématique du problème de Canham-Helfrich 13**

La courbure spontanée  $H_0$  est introduite pour tenir compte d'une éventuelle *asymétrie* dans la membrane (par exemple des environnements chimiques différents des deux côtés de la membrane). Le terme intégral faisant intervenir la courbure de Gauss  $K$  est ajouté pour tenir compte des éventuels *changements topologiques* de la membrane. En effet, on sait d'après la formule de Gauss-Bonnet (cf [I.1](#page-11-0) du chapitre 1) que l'intégrale de la courbure de Gauss sur une surface est directement reliée à la caractéristique d'Euler de cette surface, qui décrit la topologie de cette surface.

### <span id="page-15-0"></span>**II Formulation mathématique du problème de Canham-Helfrich**

#### <span id="page-15-1"></span>**II.1 Un problème d'optimisation sous contrainte**

Dans la section précédente, nous avons établi l'expression de l'énergie de Canham-Helfrich dans le cas d'un modèle plus élaboré tenant compte d'une éventuelle asymétrie dans la membrane ainsi que de possibles changements topologiques :

$$
\mathcal{W} = \frac{\kappa_1}{2} \int_{\Sigma} (H - H_0)^2 ds - 2\kappa_2 \int_{\Sigma} K ds.
$$

Cependant, dans le cadre de cette étude, nous excluons tout changement topologique du globule rouge. L'énergie de Canham-Helfrich, d'une forme Ω devient alors :

$$
\mathcal{W}(\Omega) = \frac{\kappa_1}{2} \int_{\Sigma} (H - H_0)^2 ds.
$$

<span id="page-15-4"></span>La forme du globule rouge  $\Omega^*$  est alors solution du problème d'optimisation suivant, ou **problème de Canham-Helfrich** :

$$
\Omega^* = \underset{\Omega \in \Lambda}{\text{argmin}} \left\{ \frac{1}{2} \int_{\Sigma} (H - H_0)^2 ds \right\} \quad \text{s.c.} \begin{cases} V = V_0 \\ A = A_0 \end{cases} , \tag{2.4}
$$

avec Λ l'espace des formes Ω admissibles (cf. Figure [2.2\)](#page-15-3), V et A respectivement le volume et l'aire du globule rouge et  $V_0$  et  $A_0$  des données

du problème. La contrainte sur l'aire est motivée par l'étude biologique de la membrane cellulaire menée à la section [II](#page-12-0) du chapitre 1. La contrainte sur le volume vient de la supposée incompressibilité du fluide contenu dans le globule rouge.

On remarque que l'on minimise la quantité 1  $\frac{1}{2} \int_\Sigma (H-H_0)^2 ds$  ce qui revient bien à minimiser W, vu que  $\kappa_1$  est une constante positive dépendant seulement des caractéristiques physiques et géométriques de la membrane.

<span id="page-15-3"></span>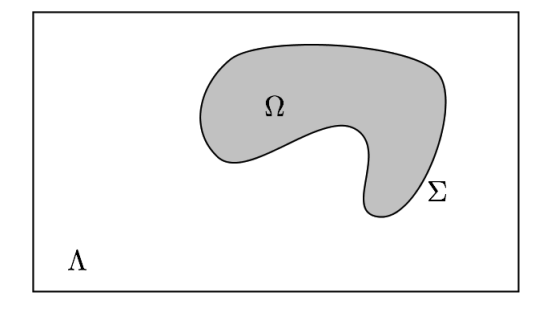

**FIGURE** 2.2 – Exemple d'une forme  $\Omega \in \Lambda$  avec Λ l'ensemble des formes admissibles pour le globule rouge.

#### <span id="page-15-2"></span>**II.2 Transformation du problème en un problème de recherche de point selle**

Ce problème d'optimisation sous contraintes peut être transformé en un problème d'optimisation simple en utilisant la *méthode des multiplicateurs de Lagrange*. On introduit alors le lagrangien :

$$
\mathcal{L}(\Omega; \lambda, p) = \frac{1}{2} \int_{\Sigma} (H - H_0)^2 ds + p(V - V_0) + \lambda (A - A_0),
$$
 (2.5)

avec λ et p des **multiplicateurs de Lagrange**.

On prétend alors que résoudre le problème d'optimisation sous contrainte [2.4](#page-15-4) est équivalent à résoudre le problème de **recherche de point selle** suivant :

<span id="page-16-2"></span>
$$
(\Omega^*; \lambda^*, p^*) = \underset{\Omega \in \Lambda}{\text{argmin}} \sup_{p, \lambda \in \mathbb{R}} \left\{ \mathcal{L}(\Omega; \lambda, p) \right\}. \tag{2.6}
$$

En effet, si une forme  $\Omega \in \Lambda$  ne vérifie pas les conditions  $V = V_0$  et  $A = A_0$ , alors  $\sup_{p,\lambda\in\mathbb{R}}\{\mathcal{L}(\Omega;\lambda,p)\} = \infty$  et donc cette forme ne sera jamais solution du problème de recherche de point selle [\(2.6\)](#page-16-2) car elle ne minimisera évidemment pas la valeur du lagrangien pour toute forme  $Ω ∈ Λ$ ! Le problème d'optimisation sous contrainte est donc bien équivalent au problème de recherche de point selle [\(2.6\)](#page-16-2).

## <span id="page-16-0"></span>**III Réduction des facteurs de dépendance de la forme**

Nous étudions ici les facteurs de dépendance de la forme  $\Omega^*$  solution du problème de recherche de point selle [\(2.6\)](#page-16-2). À première vue, il semblerait que les paramètres physiques qui influent sur la forme soient la courbure spontanée  $H_0$ , le volume  $V_0$  et l'aire  ${A_0}^2$  ${A_0}^2$ . On se propose ici de montrer que la forme du globule rouge ne dépend pas des dimensions de ce dernier, et donc que l'on peut substituer aux deux paramètres  $V_0$  et  $A_0$  un unique paramètre adimensionné ν appelé **volume réduit**.

Pour se faire, on considère un cas<sup>[3](#page-0-0)</sup> où  $H_0 = 0$  et on adimensionnalise les quantités interve-nant dans le lagrangien [4.3.](#page-36-1) On définit le **rayon caractéristique**  $R_0$ , rayon d'une sphère ayant la même aire  $A_0$  que la forme  $\Omega^*$ . On dénote par un tilde les termes adimensionnés.

#### <span id="page-16-1"></span>**III.1 Cas bidimensionnel**

Dans le cas bidimensionnel, "l'aire" est en fait un périmètre. Le rayon caractéristique vaut alors :

$$
A_0 = 2\pi R_0 \quad \Longleftrightarrow \quad R_0 = \frac{A_0}{2\pi}.
$$

Partant du lagrangien [4.3,](#page-36-1) on exprime celui-ci en fonction de variables dimensionnées en utilisant le fait que :

$$
A = R_0 \tilde{A},
$$
  
\n
$$
V = R_0^2 \tilde{V},
$$
  
\n
$$
H = \frac{1}{R_0} \tilde{H},
$$
  
\n
$$
ds = R_0 \tilde{ds}.
$$

<sup>2.</sup> les multiplicateurs de lagrange  $\lambda$  et p ne sont pas des paramètres physiques dont dépend la forme. Ce sont des paramètres mathématiques, introduits et choisis de façon à ce que les conditions  $A = A_0$  et  $V = V_0$  soient vérifiées.

<sup>3.</sup> on ne perd pas ici en généralité en faisant cette hypothèse, on pose seulement  $H_0 = 0$  pour ne pas surcharger les équations et s'intéresser seulement aux paramètres de volume et d'aire.

#### **III Réduction des facteurs de dépendance de la forme**  $15$

Le lagrangien devient alors :

$$
\mathcal{L}(\Omega; \lambda, p) = \frac{1}{2} \int_{\tilde{\Sigma}} \frac{1}{R_0} \tilde{H}^2 \tilde{ds} + pR_0^2 (\tilde{V} - \tilde{V}_0) + \lambda R_0 (\tilde{A} - \tilde{A}_0)
$$
  
= 
$$
\frac{1}{R_0} \left( \frac{1}{2} \int_{\tilde{\Sigma}} \tilde{H}^2 \tilde{ds} + pR_0^3 (\tilde{V} - \tilde{V}_0) + \lambda R_0^2 (\tilde{A} - \tilde{A}_0) \right).
$$

On définit alors les multiplicateurs de lagrange adimensionnés :

$$
\tilde{p} = R_0^3 p,
$$
  

$$
\tilde{\lambda} = R_0^2 \lambda.
$$

De plus, on a :

$$
\tilde{A}_0 = \frac{A_0}{R_0} = 2\pi,
$$
  

$$
\tilde{V}_0 = \frac{V_0}{R_0^2} = \frac{4\pi^2 V_0}{A_0^2} = \pi \nu,
$$

avec  $\nu = \frac{4\pi V_0}{4a^2}$  $\frac{4\pi V_0}{A_0^2}$  le **volume réduit** qui correspond au volume de Ω\* divisé par le volume d'une sphère qui a la même aire que  $\Omega^*$ .

On a donc finalement :

$$
\mathcal{L}(\Omega; \lambda, p) = \frac{1}{R_0} \left( \frac{1}{2} \int_{\tilde{\Sigma}} \tilde{H}^2 \tilde{ds} + \tilde{p}(\tilde{V} - \pi \nu) + \tilde{\lambda}(\tilde{A} - 2\pi) \right)
$$
  
= 
$$
\frac{1}{R_0} \tilde{\mathcal{L}}(\tilde{\Omega}; \tilde{\lambda}, \tilde{p}).
$$

Ainsi, minimiser le lagrangien  $\mathcal L$  est équivalent à minimiser le lagrangien adimensionné :

$$
\tilde{\mathcal{L}}(\tilde{\Omega}; \tilde{\lambda}, \tilde{p}) = \frac{1}{2} \int_{\tilde{\Sigma}} \tilde{H}^2 \tilde{ds} + \tilde{p}(\tilde{V} - \pi \nu) + \tilde{\lambda}(\tilde{A} - 2\pi).
$$
 (2.7)

La forme  $\Omega^*$  minimisant le lagrangien adimensionné minimise donc aussi la lagrangien initial, et ne dépend donc pas des dimensions du problème. De plus, on constate que les multiplicateurs de lagrange adimensionnés ne dépendent plus que du volume réduit ν. En effet, ces paramètres sont des paramètres numériques, introduits et choisis de façon à ce que les conditions  $\tilde{A} = 2\pi$  et  $\tilde{V} = 2\pi\nu$  soient vérifiées. On a donc remplacé les deux paramètres dimensionnés  $V_0$ et  $A_0$  par un seul paramètre adimensionné  $\nu$ .

#### <span id="page-17-0"></span>**III.2 Cas tridimensionnel**

On procede de manière similaire au cas bidimensionnel. Cette fois on a :

$$
A_0 = \pi R_0^2,
$$

et donc le rayon caractéristique vaut :  $R_0 = \sqrt{A_0/\pi}.$  On a cette fois :

$$
A = R_0^2 \tilde{A},
$$
  
\n
$$
V = R_0^3 \tilde{V},
$$
  
\n
$$
H = \frac{1}{R_0} \tilde{H},
$$
  
\n
$$
ds = R_0^2 \tilde{ds}.
$$

Ce qui nous donne le lagrangien adimensionné suivant :

$$
\tilde{\mathcal{L}}(\tilde{\Omega}; \tilde{\lambda}, \tilde{p}) = \frac{1}{2} \int_{\tilde{\Sigma}} \tilde{H}^2 \tilde{ds} + \tilde{p}(\tilde{V} - \tilde{V}_0) + \tilde{\lambda}(\tilde{A} - \tilde{A}_0). \tag{2.8}
$$

avec les multiplicateurs de lagrange adimensionné qui valent :

$$
\tilde{p} = p R_0^3,
$$
  

$$
\tilde{\lambda} = \lambda R_0^2.
$$

Cette fois, on a :

$$
\tilde{A}_0 = \pi,
$$
\n
$$
\tilde{V}_0 = V \left( \frac{A_0}{\pi} \right)^{-\frac{3}{2}} = \frac{4\pi}{3} \nu,
$$

avec  $\nu = \frac{(3/4)\pi^{1/2}V}{r^3}$  $\frac{2}{\sqrt{3}}$ le volume réduit dans le cas tridimensionnel.

Une fois encore, on remarque que la forme solution ne dépend pas des dimensions du problème et que l'on peut remplacer les deux paramètres dimensionnels  $V_0$  et  $A_0$  par le paramètre adimensionné ν.

## <span id="page-19-0"></span>**Chapitre 3**

# **Problème de Canham-Helfrich dans le cas bidimensionnel**

### <span id="page-19-1"></span>**I Formulation du problème dans le cas bidimensionnel**

Nous supposons ici que le globule rouge possède une invariance par rotation autour d'un axe<sup>[1](#page-0-0)</sup>. De ce fait, la surface du globule rouge peut être engendrée par une courbe plane mise en rotation autour de ce même axe. Nous sommes donc là en présence d'un problème dit **axismétrique**. Pour introduire l'étude du cas tridimensionnel axisymétrique effectuée au chapitre [4,](#page-35-0) nous menons dans ce chapitre une étude bidimensionnelle en considérant seulement une coupe du globule rouge.

Nous appelons Γ la courbe obtenue en faisant l'intersection entre un plan de coupe contenant l'axe de rotation et la surface du globule rouge (cf. Figure [3.1](#page-19-2) ). Nous supposons que cette courbe Γ possède deux axes de symétrie (ce qui peut être justifié par l'*isotropie* des contraintes physiques s'exerçant sur le globule rouge). Nous munissons alors notre plan de coupe d'un repère  $(Oxy)$  tel que les axes des abscisses  $x$  et des ordonnées y coïncident avec les deux axes de symétrie (cf. Figure [3.2](#page-20-0) ). Dès lors, il suffit d'étudier Γ dans le cadran supérieur, et on appelle  $\Gamma_+$  la restriction de Γ au cadran supérieur. Nous reconstruisons ensuite la courbe  $\Gamma$  à partir de  $\Gamma_+$  par symétrie par rapport aux axes  $x$  et  $y$  (cf. Figure [3.2\)](#page-20-0).

On considère que dans le cadran supérieur,  $\Gamma_{+}$  peut être vue comme le graphe d'une fonction h et donc admet la paramétrisation :

$$
\Gamma_{+} = \{(x, y) \in \mathbb{R}^{2} : y = h(x)\}.
$$

En raison des contraintes sur l'aire et le volume du globule rouge, nous savons que  $\Gamma_+$  est bornée sur l'axe des abscisses, et on appelle  $x<sub>m</sub>$  la valeur maximale atteinte, ou **allongement maximal**. Pour assurer la fermeture et la symétrie de la courbe Γ nous devons de plus imposer  $h(x_m) = 0$ ,  $h'(0) = 0$  et  $h'(x_m) = -\infty$ .

<span id="page-19-2"></span>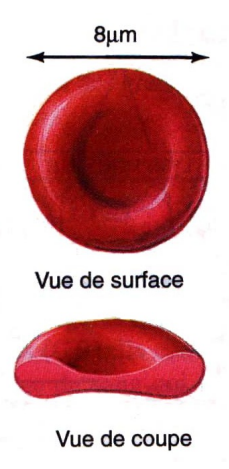

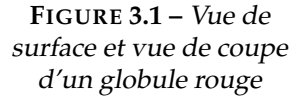

Enfin, comme le globule rouge est un système physique, nous savons que Γ ne peut pas être trop irrégulière, nous choisissons donc de prendre  $h \in C^1(0, x_m)$ .

<sup>1.</sup> pour une formulation différente du problème par dérivation de l'équation d'Euler-Lagrange, voir les articles [\[5\]](#page-48-9) et [\[4\]](#page-48-2).

Nous sommes donc en mesure de décrire l'ensemble Φ des fonctions admissibles pour paramétriser la courbe  $\Gamma_+$  :

$$
\Phi = \{ h \in C^1(0, x_m) : h'(0) = 0, h'(x_m) = -\infty, h(x_m) = 0 \}.
$$
\n(3.1)

Le cadre du problème ainsi défini, nous pouvons revenir à la résolution du problème de Canham-Helfrich. Dans le cas bidimensionnel, il s'écrit :

$$
\Omega^* = \underset{\Omega \in \Lambda}{\text{argmin}} \left\{ \frac{1}{2} \int_{\Gamma} (H - H_0)^2 dl \right\} \quad \text{s.c.} \begin{cases} V = V_0 \\ A = A_0 \end{cases} \tag{3.2}
$$

Il faut ici interpréter le volume et l'aire respectivement comme l'aire du domaine  $\Omega$  délimité par Γ et la longueur de Γ. Néanmoins, pour des questions de cohérence avec le cas 3D axisymétrique, nous conserverons par la suite l'appellation de volume et d'aire et les notation V et A correspondantes pour désigner ces quantités. L'ensemble Λ sur lequel on minimise l'énergie de Canham-Helfrich est l'ensemble des formes Ω dont le bord Γ peut être obtenu par symétries successives à partir d'une courbe  $\Gamma_{+}$ , paramétrisable par une fonction  $h \in \Phi$ .

<span id="page-20-0"></span>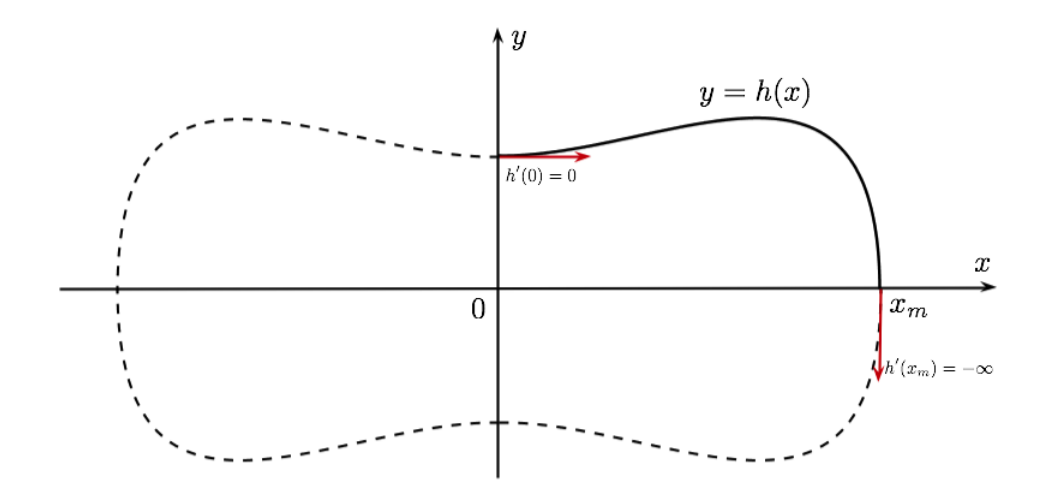

**FIGURE 3.2 –** Exemple d'une fonction h de Φ. On impose pour assurer la symétrie : h 0 (0) = 0,  $h'(x_m) = −\infty$ . Les courbes en pointillés ont été obtenues par symétries axiales à partir de la courbe en trait plein.

On a vu (cf. section [II.2\)](#page-15-2) que ce problème d'optimisation sous contraintes peut être transformé en un problème d'optimisation simple en utilisant la *méthode des multiplicateurs de Lagrange*. On introduit alors le lagrangien :

$$
\mathcal{L}(\Omega; \lambda, p) = \frac{1}{2} \int_{\Gamma} (H - H_0)^2 ds + p(V - V_0) + \lambda (A - A_0), \tag{3.3}
$$

avec λ et p des **multiplicateurs de Lagrange**. Le problème est alors de rechercher les points selles  $(\Omega^*; \lambda^*, p^*)$  du lagrangien  $\mathcal L$  vérifiant :

$$
(\Omega^*; \lambda^*, p^*) = \underset{\Omega \in \Lambda}{\text{argmin}} \max_{p, \lambda \in \mathbb{R}} \left\{ \mathcal{L}(\Omega; \lambda, p) \right\}. \tag{3.4}
$$

## <span id="page-21-0"></span>**II Recherche des points selles du lagrangien 19 II Recherche des points selles du lagrangien**

Avant de procéder à la recherche des points selles, nous calculons les expressions dans le cas bidimensionnel des grandeurs intervenant dans le lagrangien, à savoir le volume, l'aire et la courbure.

#### **Calcul du volume et de l'aire dans le cas bidimensionnel**

Dans le cas bidimensionnel, on a le volume V et l'aire A qui sont donnés par :

$$
V = 4 \int_0^{x_m} h(x) dx,
$$
  
\n
$$
A = 4 \int_0^{x_m} (1 + (h'(x))^2)^{\frac{1}{2}} dx.
$$

En intégrant par parties le volume on trouve :

$$
V = 4 \int_0^{x_m} h(x) dx
$$
  
=  $4 [x h(x)]_0^{x_m} - 4 \int_0^{x_m} x h'(x) dx.$ 

Or, étant donné que  $h \in \Phi$ , on a  $h(x_m) = 0$  et donc  $[x h(x)]_0^{x_m} = 0$  et en posant  $\omega(x) = h'(x)$  on obtient finalement les expressions suivantes pour le volume et l'aire :

$$
V = -4 \int_0^{x_m} x \,\omega(x) \, dx,
$$
  
\n
$$
A = 4 \int_0^{x_m} (1 + \omega(x)^2)^{\frac{1}{2}} \, dx.
$$

#### **Calcul de la courbure dans le cas bidimensionnel**

Nous avons établi dans la section [I.1](#page-8-2) du chapitre 1 que l'expression de la courbure H d'une courbe plane  $\Gamma_+$  définie de manière explicite par  $\Gamma_+ = \{(x, y) \in \mathbb{R}^2 : y = h(x)\}$  est :

$$
H = \frac{h''(x)}{(1 + h'(x)^2)^{\frac{3}{2}}}.
$$

À nouveau, en posant  $\omega(x) = h'(x)$  on obtient :

$$
H = \frac{\omega'(x)}{(1 + \omega(x)^2)^{\frac{3}{2}}}.
$$

#### **Recherche des points selles**

En remplaçant A et V par leurs expressions le lagrangien [4.3](#page-36-1) devient :

$$
\frac{\mathcal{L}(\omega;\lambda,p)}{2} = \int_0^{x_m} \left[ (H - H_0)^2 + 2\lambda \right] \left( 1 + \omega^2(x) \right)^{\frac{1}{2}} dx - \lambda A_0 - 2p \int_0^{x_m} x \omega(x) dx - pV_0.
$$
 (3.5)

#### **II Recherche des points selles du lagrangien 20**

Il s'agit maintenant de minimiser ce lagrangien, soit de trouver les points critiques  $(\omega, \lambda, p) \in$  $\Phi' \times \mathbb{R} \times \mathbb{R}$  de ce dernier. En un tel point, on a :

$$
\begin{cases}\n\left[\frac{d\mathcal{L}}{d\omega}(\psi)\right](\omega,\lambda,p) = 0 & \forall \psi \in \Phi', \\
\frac{\partial \mathcal{L}}{\partial \lambda}(\omega,\lambda,p) = 0, \\
\frac{\partial \mathcal{L}}{\partial p}(\omega,\lambda,p) = 0,\n\end{cases}
$$
\n(3.6)

avec  $\frac{d\mathcal{L}}{d\omega}(\psi)$  la **dérivée directionnelle au sens de Gâteau** de  $\mathcal L$  dans la direction  $\psi$  définie comme suit :

#### **Définition II.1 (***Dérivée directionnelle***)**

Soit  $\Omega' \subset \mathcal{F}(\mathbb{R})$  l'espace des fonctions réelles et  $f: \Phi' \to \mathcal{F}(\mathbb{R})$  une fonction. On définit la dérivée directionnelle au sens de Gâteau de  $f$  dans la direction  $\psi \in \Phi'$  par :

$$
\forall \omega \in \Phi' \quad \left[\frac{df}{d\omega}(\psi)\right](\omega) = \lim_{\epsilon \to 0} \frac{f(\omega + \epsilon \psi) - f(\omega)}{\epsilon}
$$

**Remarques :** – on peut montrer que les formules de dérivation classiques restent valables.

- pour simplifier la notation, on pourra utiliser la notation  $[f]_i$  $\left(\begin{smallmatrix} \omega\ \psi \end{smallmatrix}\right)$  pour désigner la dérivée directionnelle de f dans la direction  $\psi$ .

On remarquera qu'ayant effectué le changement de variables  $\omega(x) = h'(x)$ , l'espace de minimisation n'est plus  $\Phi$  mais  $\Phi'$  (l'espace engendré par les dérivées des fonctions  $h \in \Phi$ ), avec  $\Phi' = \{ \psi \in C^0(\mathbb{R}) : \psi(0) = 0, \psi(x_m) = -\infty \}.$  Les deux conditions  $\frac{\partial \mathcal{L}}{\partial \lambda}(\omega, \lambda, p) = 0$  et  $\frac{\partial \mathcal{L}}{\partial p}(\omega,\lambda,p)=0$  nous donnent respectivement  $A=A_0$  et  $V=V_0.$  Il s'agit donc là des contraintes sur le volume et l'aire de notre globule rouge. Concentrons nous maintenant sur la première condition : $\left[\frac{d\mathcal{L}}{d\omega}(\psi)\right](\omega,\lambda,p)=0$   $\forall\psi\in\Phi'$ . Pour la suite des calculs, nous écrirons  $\omega$  au lieu de  $\omega(x)$ , afin de simplifier les notations.

On a tout d'abord :

$$
\left[ (H - H_0)^2 \right]_{\psi}^{\prime} (\omega) = 2 H_{\psi}^{\prime}(\omega) (H(\omega) - H_0),
$$
  

$$
\left[ (1 + \omega^2)^{\frac{1}{2}} \right]_{\psi}^{\prime} (\omega) = \frac{\omega \psi}{(1 + \omega^2)^{\frac{1}{2}}}.
$$

Et donc,

$$
\left[\frac{\mathcal{L}}{2}\right]_{\psi}'(\omega,\lambda,p) = 2\int_0^{x_m} H_{\psi}'(\omega) \left(H(\omega) - H_0\right) \left(1 + \omega^2\right)^{\frac{1}{2}} dx \tag{3.7}
$$

<span id="page-22-1"></span><span id="page-22-0"></span>
$$
+\int_{0}^{x_{m}}\left[ (H(\omega) - H_{0})^{2} + 2\lambda \right] \frac{\omega\psi}{(1 + \omega^{2})^{\frac{1}{2}}} dx
$$
\n(3.8)

<span id="page-22-2"></span>
$$
-2p\int_0^{x_m} x\psi \,dx\tag{3.9}
$$

On pose :  $T_1 = (3.7), T_2 = (3.8)$  $T_1 = (3.7), T_2 = (3.8)$  $T_1 = (3.7), T_2 = (3.8)$  $T_1 = (3.7), T_2 = (3.8)$  $T_1 = (3.7), T_2 = (3.8)$  et  $T_3 = (3.9)$  $T_3 = (3.9)$ .

On a tout d'abord :

$$
H'_{\psi} = \left[\frac{\omega'}{(1+\omega^2)^{3/2}}\right]_{\psi} (\omega) = \frac{\psi'\,\left(1+\omega^2\right)^{\frac{3}{2}} - 3\omega\,\left(1+\omega^2\right)^{\frac{1}{2}}\,\omega'\psi}{\left(1+\omega^2\right)^3},\tag{3.10}
$$

et donc,

$$
T_1 = 2 \int_0^{x_m} H'_\psi(\omega) (H(\omega) - H_0) (1 + \omega^2)^{\frac{1}{2}} dx
$$
  
= 
$$
2 \int_0^{x_m} \frac{\psi'(1 + \omega^2)^{\frac{3}{2}} - 3\omega (1 + \omega^2)^{\frac{1}{2}} \omega' \psi}{(1 + \omega^2)^3} (H(\omega) - H_0) dx
$$
  
= 
$$
2 \left[ \int_0^{x_m} \frac{\psi'}{1 + \omega^2} (H(\omega) - H_0) dx - 3 \int_0^{x_m} \frac{\omega \omega' \psi}{(1 + \omega^2)^2} (H(\omega) - H_0) dx \right].
$$
 (3.11)

Or, en intégrant par partie le premier membre de [\(3.11\)](#page-23-0) on trouve :

$$
\int_0^{x_m} \frac{\psi'}{1+\omega^2} (H(\omega) - H_0) dx = \left[ \frac{(H(\omega) - H_0)}{(1+\omega^2)} \psi \right]_0^{x_m} - \int_0^{x_m} \frac{\partial}{\partial x} \left[ \frac{(H(\omega) - H_0)}{(1+\omega^2)} \right] \psi dx.
$$

Le premier terme de l'équation précédente s'annule. Pour voir cela, on remarque que  $\psi$  et  $\omega$ appartiennent à  $\Phi'$  et donc  $\omega(0) = \psi(0) = 0$  et  $\omega(x_m) = \psi(x_m) = -\infty$ . On relaxe l'hypothèse  $\omega(x_m) = \psi(x_m) = -\infty$  en supposant  $\omega(x_m) = \psi(x_m) = -M$ , avec M une constante aussi grande que l'on veut<sup>[2](#page-0-0)</sup>. On a alors :

<span id="page-23-0"></span>
$$
\[\frac{(H(\omega) - H_0)}{(1 + \omega^2)} \psi\]_0^{x_m} = -\frac{\overbrace{H(\omega(x_m)) - H_0}^{=K(cste)}}{(1 + M^2)} M \simeq \frac{K}{M} = 0,
$$

D'autre part, on a :

$$
\frac{\partial}{\partial x}\left[\frac{(H(\omega) - H_0)}{(1 + \omega^2)}\right] = \frac{H'(\omega)\left(1 + \omega^2\right) - 2(H(\omega) - H_0)\,\omega\omega'}{\left(1 + \omega^2\right)^2}
$$
\n
$$
= \frac{H'(\omega)}{(1 + \omega^2)} - \frac{2\omega\omega'(H(\omega) - H_0)}{\left(1 + \omega^2\right)^2}.
$$

On calcule  $H'(\omega)$ :

$$
H'(\omega) = \left(\frac{\omega'}{(1+\omega^2)^{\frac{3}{2}}}\right)' = \frac{\omega''(1+\omega^2)^{\frac{3}{2}} - 3\omega\omega'^2(1+\omega^2)^{\frac{1}{2}}}{(1+\omega^2)^3}
$$

$$
= \frac{\omega''}{(1+\omega^2)^{\frac{3}{2}} - 3\frac{\omega\omega'^2}{(1+\omega^2)^{\frac{3}{2}}}.
$$

En utilisant les résultats précédents on obtient donc finalement pour  $T_1$  :

$$
T_1 = \int_0^{x_m} -2 \frac{\partial}{\partial x} \left[ \frac{(H(\omega) - H_0)}{(1 + \omega^2)} \right] \psi - 6 \frac{\omega \omega' \psi}{(1 + \omega^2)^2} (H(\omega) - H_0) dx
$$
  
= 
$$
- \int_0^{x_m} \psi \left( \frac{2H'(\omega)}{(1 + \omega^2)} + \frac{2\omega \omega' (H(\omega) - H_0)}{(1 + \omega^2)^2} \right) dx.
$$
 (3.12)

<sup>2.</sup> cela nous évite de nous retrouver avec une forme indéterminée et de devoir comparer les croissances des fonctions  $\psi$  et  $\omega$  en  $+\infty$  pour lever cette indétermination...

**:**

**Retour au calcul de**  $\mathcal{L}$ 2  $\overline{\ }$ ψ

> Ayant explicité le terme  $T_1$  nous sommes donc en mesure de calculer  $\Big[\frac{\mathcal{L}}{2}\Big]$ 2  $\overline{1}'$ ψ

$$
\left[\frac{\mathcal{L}}{2}\right]_{\psi}' = T_1 + T_2 + T_3
$$
\n
$$
= \int_0^{x_m} \psi \left( -\frac{2H'(\omega)}{(1+\omega^2)} - \frac{2\omega\omega'(H(\omega) - H_0)}{(1+\omega^2)^2} + \left[ (H(\omega) - H_0)^2 + 2\lambda \right] \frac{\omega}{(1+\omega^2)^{\frac{1}{2}}} - 2px \right) dx
$$
\n
$$
= \int_0^{x_m} \psi \left( -\frac{2\omega''}{(1+\omega^2)^{\frac{5}{2}}} + \frac{5\omega\omega'^2}{(1+\omega^2)^{\frac{7}{2}}} + \frac{\left(H_0^2 + 2\lambda\right)\omega}{(1+\omega^2)^{\frac{1}{2}}} - 2px \right) dx. \tag{3.13}
$$

La condition d'optimalité est alors :

$$
\int_0^{x_m} \psi \left( -\frac{2\omega''}{\left(1+\omega^2\right)^{\frac{5}{2}}} + \frac{5\omega\omega'^2}{\left(1+\omega^2\right)^{\frac{7}{2}}} + \frac{\left(H_0^2 + 2\lambda\right)\omega}{\left(1+\omega^2\right)^{\frac{1}{2}}} - 2px \right) dx = 0, \quad \forall \psi \in \Phi'. \tag{3.14}
$$

#### <span id="page-24-0"></span>**II.1 Extraction de l'équation différentielle ordinaire vérifiée par** ω

Cette égalité devant être vérifiée pour tout  $\psi \in \Phi'$  la fonction  $\omega \in \Phi'$  qui minimise le lagrangien L vérifie alors l'équation différentielle ordinaire suivante :

<span id="page-24-3"></span><span id="page-24-2"></span>
$$
\frac{2\omega''}{\left(1+\omega^2\right)^{\frac{5}{2}}} = \frac{5\omega\omega'^2}{\left(1+\omega^2\right)^{\frac{7}{2}}} + \frac{\left(H_0^2 + 2\lambda\right)\omega}{\left(1+\omega^2\right)^{\frac{1}{2}}} - 2px \qquad (3.15)
$$

De plus, on a les conditions initiales suivantes :  $\omega(0) = 0$  et  $\omega'(0) = \omega'_0$  avec  $\omega'_0$  une donnée du problème. La fonction ω est alors solution du **problème de Cauchy-Lipschitz** suivant :

$$
\begin{cases}\n\frac{2\omega''}{(1+\omega^2)^{\frac{5}{2}}} = \frac{5\omega\omega'^2(x)}{(1+\omega^2)^{\frac{7}{2}}} + \frac{(H_0^2+2\lambda)\omega}{(1+\omega^2)^{\frac{1}{2}}} - 2px, \quad x \in [0, x_m] \\
\omega(0) = 0, \\
\omega'(0) = \omega'_0.\n\end{cases}
$$
\n(3.16)

#### <span id="page-24-1"></span>**II.2 Changement de variable**

Pour simplifier l'équation différentielle précédemment dérivée, on pose le changement de variable suivant :

$$
\kappa(x) = \frac{\omega(x)}{(1 + \omega^2(x))^{1/2}} = n_x(x),\tag{3.17}
$$

avec n le gradient normalisé de la fonction h définit dans le chapitre [1.](#page-8-0)

On a alors :

$$
\kappa'(x) = \frac{\omega'(x)}{(1 + \omega^2(x))^{3/2}} = H(x),
$$

avec  $H(x)$  la courbure de la courbe en x et

$$
\kappa''(x) = \frac{\omega''(x)}{(1 + \omega(x)^2)^{\frac{3}{2}}} - \frac{3\omega'^2(x)}{(1 + \omega(x)^2)^{\frac{5}{2}}}.
$$

:

Les conditions initiales deviennent :

$$
\kappa(0)=\frac{\omega(0)}{(1+\omega^2(0))^{1/2}}=0 \quad \text{et} \quad \kappa'(0)=\frac{\omega'(0)}{(1+\omega^2(0))^{3/2}}=\omega'_0.
$$

En appliquant ce changement de variable l'équation différentielle devient alors :

$$
2(1 - \kappa^2)\kappa'' - \kappa\kappa'^2 + (H_0^2 + 2\lambda)\kappa - 2px = 0.
$$

On introduit alors le polynôme affine suivant :

$$
P(\xi) = (H_0^2 + \lambda)\xi - 2px.
$$

Et le problème de Cauchy-Lipschitz [\(3.16\)](#page-24-2) exprimé en fonction de  $\kappa$  devient alors :

$$
\begin{cases}\n\kappa'' = \frac{P(\kappa) - \kappa \kappa'^2}{2(1 - \kappa^2)}, & x \in [0, x_m], \\
\kappa(0) = 0, & \\
\kappa'(0) = \omega'_0.\n\end{cases}
$$
\n(3.18)

Il s'agit là d'une équation différentielle non linéaire du second ordre, dont on n'est pas capable de trouver une solution exacte. Il conviendra donc de résoudre cette équation différentielle numériquement, puis de déduire  $\omega$  à partir de  $\kappa$  en utilisant la formule suivante :

<span id="page-25-2"></span>
$$
\omega = \frac{\kappa}{\left(1 - \kappa^2\right)^{1/2}}.\tag{3.19}
$$

**Remarque :** Lorsque l'on cherche la formule d'inversion [\(3.19\)](#page-25-2), on doit résoudre :

$$
\omega^2 = \frac{\kappa^2}{(1 - \kappa^2)}.
$$

Or, mathématiquement cette équation a deux solutions qui sont :

$$
\omega_{1,2} = \pm \frac{\kappa}{(1 - \kappa^2)^{1/2}}.
$$

On exclue la solution  $\omega = -\frac{\kappa}{(1 - \kappa^2)}$  $\frac{\kappa}{(1-\kappa^2)^{1/2}}$  en réfléchissant à la signification mathématique de ω et κ :  $\kappa = n_x$  avec  $n$  le gradient de  $h$  et  $\omega = h'$ , les deux fonctions ont donc le même signe en fonction des variations de h (négatives lorsque h décroit et positives lorsque h croit).

## <span id="page-25-0"></span>**III Résolution numérique**

#### <span id="page-25-1"></span>**III.1 Identification des inconnues du problème**

Afin de procéder à la résolution numérique du problème, nous devons avant tout identifier les inconnues du problème.

En effet, si l'on suit le schéma théorique développé précédemment, on se retrouve alors avec la situation suivante.

#### **Schéma de résolution théorique**

Étant donnés un volume  $V_0$ , une aire  $A_0$  et une courbure spontanée  $H_0$ , on forme un lagrangien  $\mathcal{L}(w; \lambda, p)$  dont on recherche les points selles. Cette recherche de points selles nous conduit à un système de trois équations :

– une équation différentielle ordinaire (EDO) vérifiée par  $\omega$ ,

– deux équations traduisant les contraintes du problème :  $V = V_0$  et  $A = A_0$ .

La résolution de l'EDO nous donne accès à  $\omega$  que l'on intègre pour obtenir la fonction h décrivant la courbe  $\Gamma_+$  qui caractérise la forme  $\Omega$  du globule rouge dans la cadran supérieur. On utilise ensuite les contraintes  $A = A_0$  et  $V = V_0$  pour déterminer les valeurs des multiplicateurs de Lagrange  $\lambda$  et  $p$ .

<span id="page-26-0"></span>Ce schéma de résolution théorique du problème est décrit sur la figure [3.3.](#page-26-0)

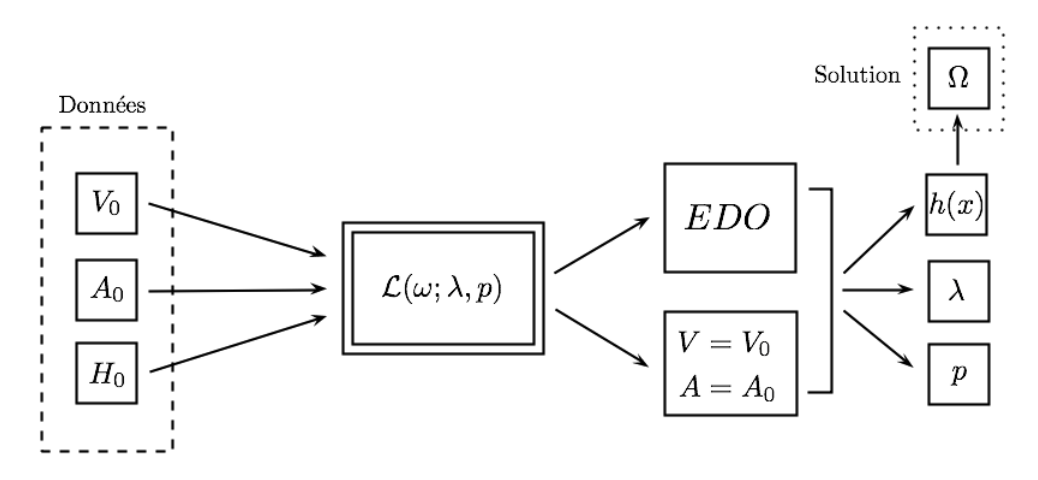

**FIGURE 3.3 –** Schéma de résolution théorique

Mais en pratique la résolution du problème est tout à fait différente. En effet, l'équation différentielle ordinaire [\(3.15\)](#page-24-3) obtenue lors de la recherche des points selles du lagrangien  $\mathcal{L}$ , est une équation différentielle non linéaire dont on n'est pas capable de trouver une solution exacte. Dès lors, il est nécessaire de résoudre le problème numériquement. Mais cette résolution numérique exige de connaître la valeur numérique des paramètres intervenant dans l'équation différentielle, en particulier  $\lambda$  et p les multiplicateurs de lagrange. Or, cela n'est à priori pas possible avec l'approche précédente car ces paramètres sont des inconnus du problème, que l'on obtient seulement une fois h trouvée en utilisant les deux équations de contrainte :  $V = V_0$  et  $A = A_0$ . On adopte alors le schéma de résolution suivant, récapitulée dans la figure [3.4.](#page-27-1)

#### **Schéma de résolution numérique**

Considérant un volume  $V_0$ , une aire  $A_0$  *inconnus* et une courbure spontanée  $H_0$  *connue*, on forme un lagrangien  $\mathcal{L}(w; \lambda, p)$  dont on recherche les points selles. Cette recherche de points selles nous conduit à un système de trois équations :

– une équation différentielle ordinaire *non linéaire* vérifiée par ω,

– deux équations traduisant les contraintes du problème :  $V = V_0$  et  $A = A_0$ .

On résout alors *numériquement* l'équation différentielle non linéaire vérifiée par ω à l'aide d'un solveur numérique (nous utiliserons ici la méthode de Heun, voir section [III.2](#page-27-0) pour la présentation et validation du solveur numérique). À ce stade, il est nécessaire de donner des valeurs numériques aux paramètres dont dépend l'EDO, à savoir  $\lambda$  et p. Pour transformer le problème en un problème de Cauchy, on suppose aussi connue  $\omega'(0) = \omega'_0$ . On obtient alors une approximation numérique de h et donc de la forme  $\Omega$ , ainsi que du volume  $V_0$  et de l'aire  $A_0$  correspondant aux multiplicateurs de lagrange choisis. L'algorithme de résolution numérique nous renvoie aussi  $x_m$ , l'allongement maximal, paramètre prenant

toute son importance dans le cas de la résolution numérique. Il conviendra ensuite de faire varier les paramètres du problème numérique afin d'obtenir toutes les formes possibles.

<span id="page-27-1"></span>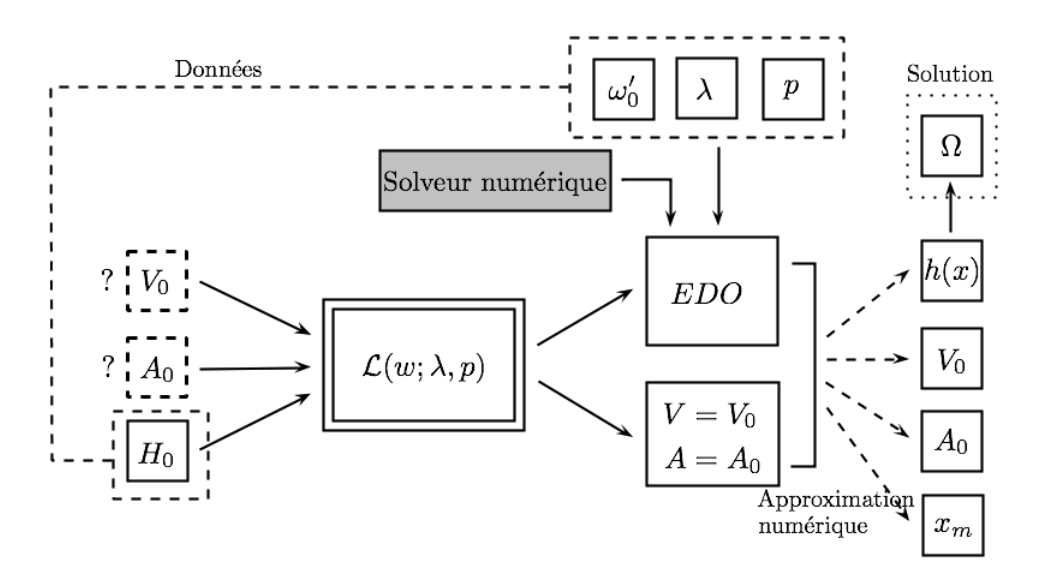

**FIGURE 3.4 –** Schéma de résolution numérique

#### <span id="page-27-0"></span>**III.2 Méthodologie employée**

Nous présentons ici la méthodologie employée pour résoudre numériquement l'équation différentielle vérifiée par ω.

En exploitant le changement de variable  $\kappa(x) = \frac{\omega(x)}{(1+\omega^2(x))^{1/2}}$  introduit section [II.2,](#page-24-1) le problème de Cauchy-Lipschitz à résoudre est :

$$
\begin{cases}\n\kappa'' = \frac{P(\kappa) - \kappa \kappa'^2}{2(1 - \kappa^2)}, & x \in [0, x_m], \\
\kappa(0) = 0, & \\
\kappa'(0) = \omega'_0,\n\end{cases}
$$

avec  $P(\kappa)~=~\left(H_0^2+\lambda\right)\kappa~-~2px$  . Il s'agit là d'une équation différentielle du deuxième ordre, non linéaire. Afin de se ramener à une équation différentielle d'ordre un, on vectorialise l'équation en posant :

$$
y = \left(\begin{array}{c} \kappa \\ \kappa' \end{array}\right).
$$

Le problème devient alors :

$$
\begin{cases}\ny'(x) = \begin{pmatrix}\n\kappa'(x) \\
\kappa''(x)\n\end{pmatrix} = \begin{pmatrix}\n\kappa'(x) \\
\frac{P(\kappa)(x) - \kappa(x)\kappa'(x)^2}{2(1 - \kappa(x)^2)}\n\end{pmatrix} = f(x, y(x)), \quad x \in [0, x_m],\n\tag{3.20}
$$

Soit, dans sa formulation intégrale :

<span id="page-27-2"></span>
$$
y(x) - y(0) = \int_0^x f(x, y(x)) dx, \quad x \in [0, x_m].
$$
 (3.21)

On effectue alors l'approximation du problème sous forme intégrale [\(3.21\)](#page-27-2). Pour se faire, on définit la partition homogène  $\tau = (x_i)_{1 \leq i \leq N}$  telle que  $0 = x_0 < x_1 < \cdots < x_N = x_m$ , de pas de discrétisation  $h = x_m/(N + 1)$ . On définit de plus :

$$
u_i = y(x_i) = \begin{pmatrix} \kappa(x_i) \\ \kappa'(x_i) \end{pmatrix}, \quad i = 1, ..., N.
$$

On applique alors la **méthode de Heun** pour approximer le problème [\(3.21\)](#page-27-2). On a la relation de récurrence suivante :

$$
\begin{cases} u_{n+1} = u_n + \frac{h}{2} \left[ f(x_n, u_n) + f(x_{n+1}, u_n + h f(x_n, u_n)) \right], & 0 \le n \le N, \\ u_0 = y(0). \end{cases}
$$
 (3.22)

Il s'agit là de la **méthode du trapèze ou de Crank-Nicolson** rendue explicite en remplaçant  $f(x_{n+1}, u_{n+1})$  par son approximation  $f(x_{n+1}, u_n + hf(x_n, u_n))$ . On résout ce schéma de manière itérative et on dispose ainsi des valeurs de  $\kappa(x_i)$  et  $\kappa'(x_i)$  pour  $i = 1, ..., N$ . On utilise ensuite la formule suivante  $\omega = \frac{\kappa}{(1 - \omega)^2}$  $\frac{\kappa}{(1-\kappa^2)^{1/2}}$ , pour obtenir les valeurs de  $\omega(x_i)$  pour  $i=1,...,N.$ 

Enfin, on intègre numériquement  $\omega$  pour obtenir la fonction  $h$ . On a :

$$
h(x_i) = h(x_{i-1}) + \frac{x_m}{2(N+1)} ((\omega(x_i) + \omega(x_{i-1})).
$$
\n(3.23)

Nous utilisons ici la formule du trapèze pour intégrer numériquement. Les détails du code Matlab utilisé pour implémenter cette méthode sont disponibles en annexe.

#### <span id="page-28-0"></span>**III.3** Détermination de l'allongement maximal  $x_m$

Dans la méthodologie que nous avons précédemment exposée, nous définissons pour la résolution numérique du problème une partition homogène  $\tau$  de l'intervalle  $[0, x_m]$ . Mais dans notre problème, l'allongement maximal  $x_m$  est une inconnue, il convient donc de déterminer cette inconnue pour pouvoir définir la partition τ . Il s'agit là d'un **problème de tir**. Voici la méthodologie employée pour déterminer  $x_m$ :

- 1. On définit une partition  $\tau'$  sur un intervalle  $[0, M]$  avec  $M$  suffisamment grand pour que  $x_m$  soit susceptible d'appartenir à l'intervalle [0, M].
- 2. On établit un **critère d'arrêt** qui nous permettra de caractériser le fait que l'allongement maximal  $x_m$  a été dépassé. Ce critère d'arrêt est une variable booléenne : 1 si  $x \leq x_m$ , 0  $\sin x > x_m$ .
- 3. On résout ensuite de manière itérative le problème sur la partition  $\tau'$  selon la méthodolo-gie décrite en [III.2.](#page-27-0) À chaque pas d'itération i on vérifie la valeur du critère d'arrêt. Tant que celui-ci est non nul, on continue la résolution. La première fois que celui-ci prend la valeur 0, alors  $x_i > x_m$  et on choisit  $x_{i-1}$  comme approximation de  $x_m$ .

#### **Choix du critère d'arrêt**

Il nous reste donc à choisir un critère d'arrêt. Celui-ci nous est donné très simplement en regardant l'expression de  $\omega$  en fonction de  $\kappa$ . En effet, on a :

$$
\omega(x) = \frac{\kappa(x)}{\left(1 - \kappa^2(x)\right)^{1/2}}, \quad \forall x \in [0, x_m[.
$$
\n(3.24)

On remarque que pour cette expression soit bien définie, il faut que 1 $-\kappa^2(x)>0.$  Or  $h\in\mathcal{C}^1([0,x_m[)$ donc  $\omega$  est bien définie sur  $[0, x_m]$ . Pour  $x \geq x_m$ , qui est l'allongement maximal, la fonction h n'est même plus définie et donc  $\omega$  non plus.

On a donc un critère d'arrêt très simple donné par le signe de 1 $-\kappa^2(x)$  : tant que 1 $-\kappa^2(x)>0$ alors  $\omega$  est bien définie et  $x < x_m$  et dès que  $1 - \kappa^2(x) \leq 0$  alors  $\omega$  n'est plus bien définie et  $x \geq x_m$ .

#### <span id="page-29-0"></span>**III.4 Validation du solveur numérique**

On s'intéresse ici à **valider** le solveur numérique de Heun présenté dans la section [III.2.](#page-27-0) Pour cela, on s'intéresse au problème classique de **l'oscillateur harmonique amorti** et on compare la solution exacte à la solution obtenue à l'aide du solveur numérique de Heun.

On considère le problème de Cauchy suivant :

$$
\begin{cases}\ny''(t) + 2y'(t) + 5y(t) = 0, & t > 0 \\
y(0) = 0, & (3.25) \\
y'(0) = 1.\n\end{cases}
$$

Le polynôme caractéristique associé à cette équation différentielle est de la forme :

$$
r^2 + 2r + 5 = 0,
$$

et il admet pour racines :  $r_{1,2} = -1 \pm 2i$ . Ce problème admet alors pour solution :

$$
y(t) = Ae^{-t}\cos(2t + \phi),
$$

avec A et  $\phi$  des constantes à déterminer.

<span id="page-29-1"></span>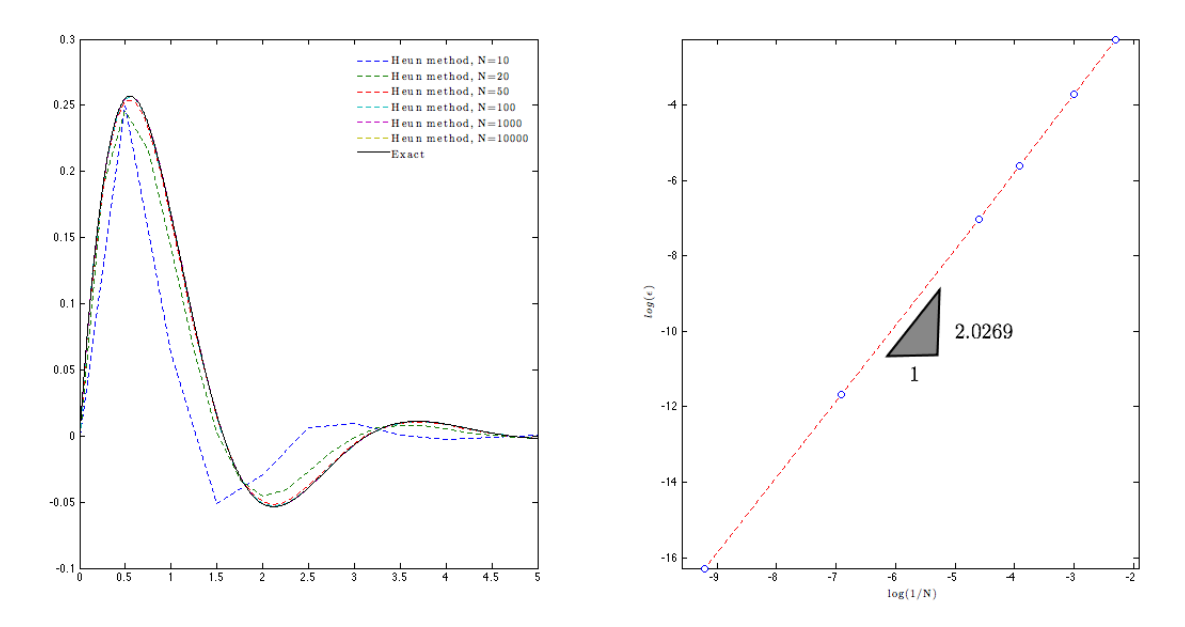

**FIGURE 3.5 – À gauche :** Approximations numériques de y par la méthode de Heun pour  $N = [10, 20, 50, 100, 1000, 10000]$  et solution exacte. **À droite :** Logarithme de l'erreur de troncature  $\epsilon$  en fonction du logarithme de  $1/N$ .

En utilisant les conditions initiales  $y(0) = 0, y'(0) = 1$ , on trouve :

$$
A = -\frac{1}{2}, \qquad \phi = \frac{\pi}{2}.
$$

On a donc finalement :

$$
y(t) = \frac{e^{-t}}{2}\sin(2t). \tag{3.26}
$$

On a représenté sur la figure [3.5](#page-29-1) les approximations numériques de  $y$  par la méthode de Heun pour  $N = [10, 20, 50, 100, 1000, 10000]$ , ainsi que la solution exacte pour comparer.

On a de plus tracé le logarithme de l'erreur de troncature globale  $\epsilon = \max(\epsilon_n)$  avec  $\epsilon_n =$  $|y_n - u_n|/h$  en fonction du logarithme de  $h = 1/N$ . On trouve une pente d'environ 2, on a donc :

$$
\log(\epsilon) \simeq 2\log(h) + cste,
$$

soit :  $\epsilon = \mathcal{O}(h^2)$ . On retrouve bien le résultat théorique prédisant que la méthode de Heun est une méthode d'ordre 2.

### <span id="page-30-0"></span>**IV Exploitation du modèle**

Nous analysons dans cette partie les résultats obtenus après simulation numérique.

## <span id="page-30-1"></span>**IV.1** Influence du paramètre  $\omega'_0$

On fixe arbitrairement les paramètres aux valeurs suivantes :  $\lambda = 0.125$ ,  $p = 0.5$ , et la courbure spontanée  $H_0 = 0$ . On fait ensuite varier le paramètre  $\omega'_0$  dans l'intervalle : [-1.4, 0.43]. Les résultats sont visibles sur la figure [3.6.](#page-30-2) Sur la figure [3.6a](#page-30-3) on a tracé les courbes Γ<sub>+</sub> pour les différentes valeurs de  $\omega'_0 \in [-1.4, 0.43]$ . Pour chacune des courbes, les valeurs de l'énergie de Willmore W et du volume réduit  $\nu$  ont aussi été reportées. Sur la figure [3.6b](#page-30-4) on a reconstruit par symétrie la courbe Γ toute entière.

<span id="page-30-3"></span><span id="page-30-2"></span>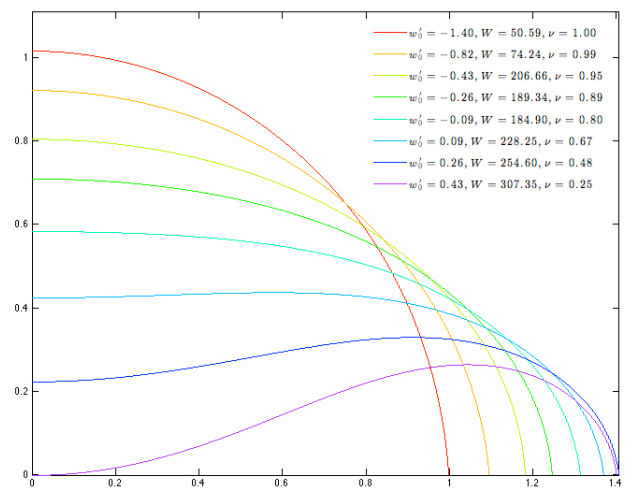

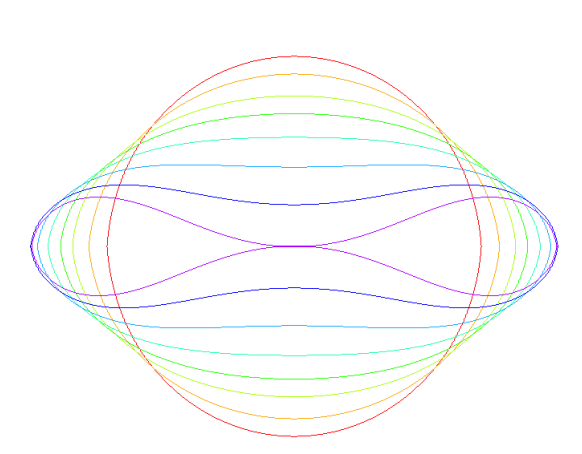

<span id="page-30-4"></span>**(b)** Reconstruction par symétrie de la courbe Γ.

**(a)** Influence du paramètre w<sup>'</sup><sub>0</sub> sur la courbe Γ<sub>+</sub>. Pour chaque courbe, les valeurs de l'énergie de Willmore W et du volume réduit ν ont été reportées.

**FIGURE 3.6 – Résultats numériques dans le cas bidimensionnel pour :**  $\lambda = 0.125$ **,**  $p = 0.5$ **,**  $H_0 = 0$ **.** 

On constate que la forme évolue du cercle pour  $\omega'_0 = -1.4$  jusqu'à une forme biconcave limite pour  $\omega'_0 = 0.43$ , au delà de laquelle les formes ne sont plus acceptables physiquement (cf. section [IV.2](#page-31-0) pour l'admissibilité physique des formes). La forme est biconcave pour  $\omega'_0 > 0$ . On remarque aussi que plus le volume réduit s'approche de la valeur 1 plus la forme tend vers un cercle et plus l'énergie Canham-Helfrich diminue.

### <span id="page-31-0"></span>**IV.2 Admissibilité physique des formes solutions**

Pour contrôler l'admissibilité physique des solutions on introduit la quantité suivante appelée **rapport d'aspect** :

$$
r_a = \frac{h(0)}{x_m}.\tag{3.27}
$$

Le rapport d'aspect est le rapport entre la coordonnée à l'origine et l'allongement maximal. Il permet tout d'abord de caractériser quantitativement l'aspect de la solution :

- si  $|r_a| \ll 1$  alors l'allongement est très grand devant la coordonnée à l'origine et la forme est aplatie,
- si  $|r_a| \simeq 1$  alors l'allongement et la coordonnée à l'origine sont pratiquement égaux et la forme est proche de celle d'un cercle,
- enfin, si  $|r_a| \gg 1$  alors la coordonnée à l'origine est très grande devant l'allongement est la forme est celle d'un ovale vertical très prononcé.

Mais au delà de cette caractérisation quantitative de l'aspect de la solution, le rapport d'aspect permet de caractériser l'admissibilité physique de la solution.

En effet, prenons le cas où  $r_a < 0$ . On a alors nécessairement  $h(0) < 0$  (car l'allongement maximal  $x_m$  est toujours strictement positif). Deux cas s'offrent alors à nous :

- la fonction  $h$  ne s'annule pas sur le segment  $[0,x_m[$  et alors la condition  $h'(x_m) = -\infty$  ne peut être respectée <sup>[3](#page-0-0)</sup>.
- la fonction  $h$  s'annule (pour respecter la condition  $h'(x_m) = -\infty$ ), et la courbe Γ<sub>+</sub> coupe l'axe des abscisses. Mais alors la courbe  $\Gamma$  résultant de la symétrie de  $\Gamma_+$  par rapport aux axes des abscisses et des ordonnées s'intersecte elle-même ce qui n'est pas acceptable physiquement.

La figure [3.7](#page-31-1) présente un exemple de forme non admissible physiquement. Ainsi, la forme solution sera dite admissible physiquement si son rapport d'aspect est positif.

<span id="page-31-1"></span>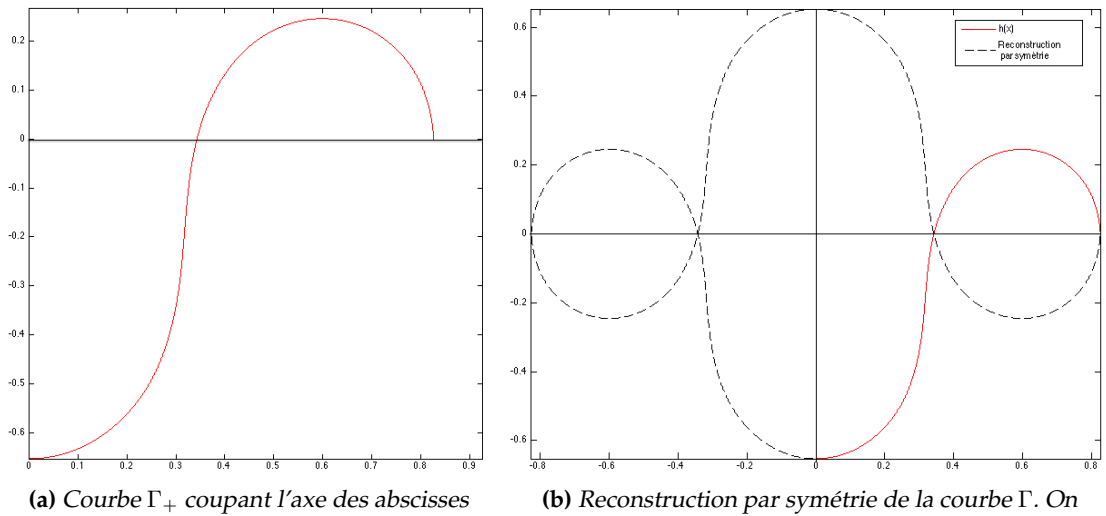

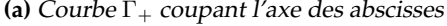

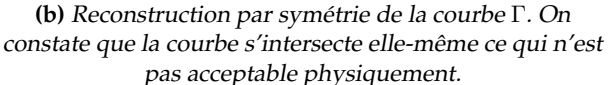

**FIGURE** 3.7 – Exemple d'une courbe non admissible physiquement pour :  $\lambda = 0.125$ ,  $p = 0.5$ ,  $H_0 = 0$  et  $\omega'_0 = 2$ . On a ici  $r_a = -0.79$ .

<sup>3.</sup> en effet, comme  $h(x_m) = 0$ , cette condition ne peut être respectée que si h passe dans les positifs, or si c'était le cas alors d'après le théorème des valeurs intermédiaires h s'annulerait.

<span id="page-32-1"></span>On a tracé sur la figure [3.8](#page-32-1) le rapport d'aspect et le volume réduit pour  $\omega'_0 \in [-1.4, 0.6]$ . On constate que au delà de  $\omega_0^\prime=0.43$  le rapport d'aspect devient négatif et les formes ne sont plus acceptables physiquement.

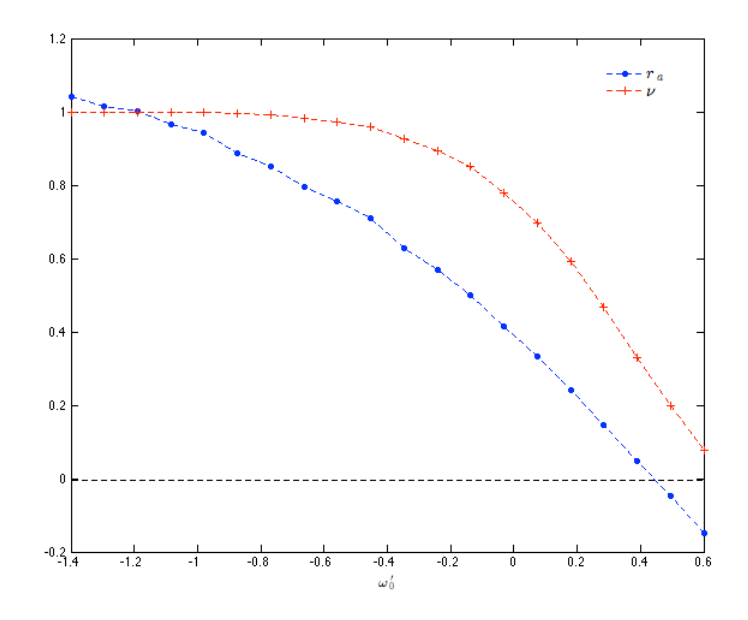

**FIGURE 3.8 –** Tracé du rapport d'aspect r<sup>a</sup> et du volume réduit ν pour ω 0 <sup>0</sup> ∈ [−1.4, 0.6]

#### <span id="page-32-0"></span>**IV.3 Évolution de l'énergie de Canham-Helfrich en fonction du volume réduit**

<span id="page-32-2"></span>On a vu en section [III,](#page-16-0) que le volume réduit était un des deux paramètres physiques de dépendance de la forme. On s'intéresse donc ici à l'évolution de l'énergie de Canham-Helfrich en fonction du volume réduit. On a tracé sur la figure [3.9](#page-32-2) l'énergie de Canham-Helfrich W en fonction du volume réduit ν. On constate une forte tendance linéaire (la ligne en traits poin-

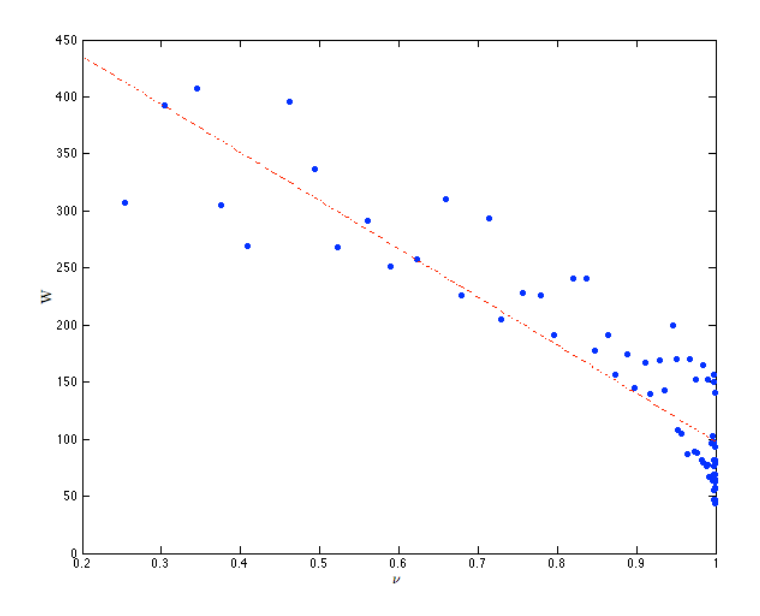

**FIGURE 3.9 – Énergie de Canham-Helfrich en fonction de**  $\nu$  **pour**  $\omega'_0 \in [-1.6, 0.43]$ **,**  $\lambda = 0.125$ **, p=0.5 et**  $H_0 = 0.$ 

tillés rouge est le résultat d'une régression linéaire effectuée par Matlab). L'énergie diminue linéairement avec l'augmentation du volume réduit et est minimale pour  $\nu = 1$ .

## <span id="page-33-0"></span>**IV.4 Étude de l'erreur en norme** L 2

On s'intéresse ici à l'évolution de l'erreur en norme  $L^2$  sur la fonction  $h$  et la courbure  $H$ en fonction du pas de discrétisation  $h = 1/N$ . Étant donné que l'on ne connaît pas de solution exacte au problème, on prend comme fonction de référence la fonction la plus précise  $h_{107}$ , obtenue avec une discrétisaton du segment  $[0, x_m]$  en  $N = 10^7$  sous intervalles. On définit alors l'erreur en norme  $L_2$  sur la fonction  $h$  et la courbure  $H$  comme suit :

$$
E_h(N_i) = \sqrt{\int_0^{x_m} (h_i(x) - h_{10^7}(x))^2 dx},
$$
\n(3.28)

$$
E_H(N_i) = \sqrt{\int_0^{x_m} \left( H_i(x) - H_{10^7}(x) \right)^2 dx}, \qquad (3.29)
$$

avec  $i=1,2,3,4,5,6$ ,  $N=[10,10^2,10^3,10^4,10^5,10^6]$  et  $h_i$  et  $H_i$  respectivement la fonction et la courbure calculées en subdivisant l'intervalle  $[0, x_m]$  en  $N_i$  sous intervalles.

<span id="page-33-1"></span>On a ensuite tracé (cf. figure [3.10\)](#page-33-1) le logarithme de l'erreur en fonction du logarithme de  $h = 1/N$ .

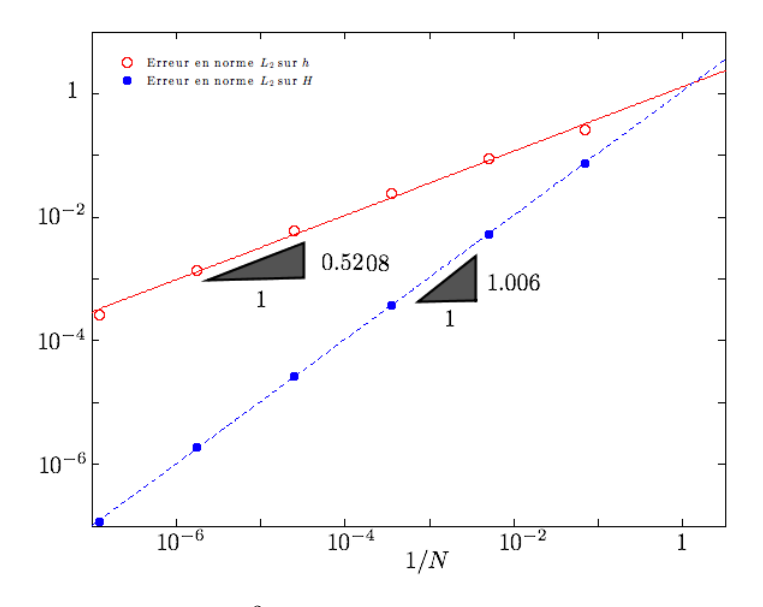

**FIGURE 3.10 – Erreur en norme**  $L^2$  **sur la fonction**  $h$  **et la courbure H en fonction du pas de** discrétisation 1/N. Échelle log-log. Pour toutes les simulations, on a pris :  $\lambda = 0.125$ , p=0.5, H<sub>0</sub> = 0 et  $\omega'_0 = 0.3.$ 

Après avoir effectué une régression linéaire sur Matlab, on obtient les résultats suivants :

$$
\log(E_h) = 0.5208 \times \log\left(\frac{1}{N}\right) + 0.2203,
$$
  

$$
\log(E_H) = 1.006 \times \log\left(\frac{1}{N}\right) + 0.08937,
$$

ce qui laisse suggérer que :

$$
E_h \simeq \mathcal{O}\left(h^{1/2}\right),\tag{3.30}
$$

$$
E_H \simeq \mathcal{O}(h),\tag{3.31}
$$

avec  $h = 1/N$ .

On constate que l'erreur sur la courbure est d'ordre supérieur à l'erreur sur la fonction. Le figure [3.11](#page-34-0) donne une vérification graphique de ce résultat. L'erreur en norme  $L_2$  peut s'interpréter (il s'agit là d'une approximation) comme l'aire entre la solution exacte et la solution approchée. En utilisant cette interprétation, il apparaît évident que l'erreur en norme  $L_2$  est bien plus importante pour la fonction que pour la courbure.

<span id="page-34-0"></span>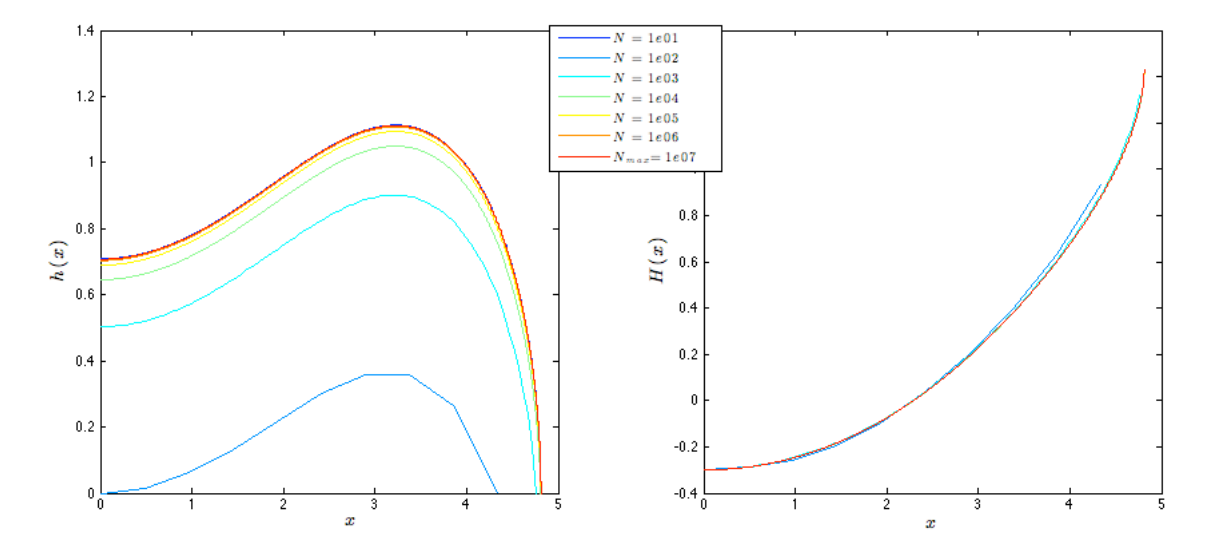

**FIGURE 3.11 –** Tracé de la fonction h et de la courbure H pour différents pas de discrétisations. Pour toutes les simulations, on a pris :  $\lambda = 0.125$ , p=0.5,  $H_0 = 0$  et  $\omega'_0 = 0.3$ .

Cette différence peut venir de la façon dont est calculée la courbure dans le code Matlab. En effet, on a  $\kappa'(x) = H(x)$ , la courbure est donc calculée dès la résolution du schéma de Heun, tandis que pour calculer  $h$  il faut encore intégrer une fois ce qui peut être à l'origine d'une erreur numérique plus importante.

## <span id="page-35-0"></span>**Chapitre 4**

# **Problème de Canham-Helfrich dans le cas 3D axisymétrique**

*Note pour le lecteur : la démarche employée dans le cas tridimensionnel est très similaire à celle mise en oeuvre dans le cas bidimensionnel. Nous nous appuierons donc largement sur les développements effectués dans le chapitre précédent et ne détaillerons pas toutes les étapes de calcul pour ne pas surcharger le développement inutilement.*

### <span id="page-35-1"></span>**I Formulation du problème dans le cas tridimensionnel**

Nous nous plaçons cette fois dans le cas dit **3D axisymétrique**. Le globule rouge est supposé posséder une invariance par rotation autour d'un axe, et sa surface Ω est donc engendrée par une courbe Γ mise en rotation autour de l'axe de symétrie z.

Nous supposons de plus que la surface du globule rouge possède un plan de symétrie horizontal  $(Oxy)$ , de telle façon à ce que l'on se limite à l'étude de la surface  $\Omega_+$  engendrée par la courbe  $\Gamma_+$  dans le demi-espace supérieur  $z \geq 0$ . La surface complète Ω est ensuite reconstituée par symétrie par rapport à ce plan.

On utilise les coordonnées cylindriques et l'on considère que, dans le demi-espace supérieur,  $\Gamma_+$ peut être vue comme le graphe d'une fonction h (cf. figure [4.1\)](#page-35-2) :

$$
\Gamma_+ = \{ (r, \theta_0, z) \in \mathbb{R}^3 : z = h(r), \quad z \ge 0 \},\
$$

avec  $\theta_0$  fixé. On choisit une nouvelle fois  $h \in$  $\mathcal{C}^1(0,r_m)$  et pour assurer la symétrie et la fermeture de la surface on a toujours les conditions :  $h'(0) = 0, h(r_m) = 0, h'(r_m) = -\infty$ , avec  $r_m$ l'**allongement radial maximum**.

<span id="page-35-2"></span>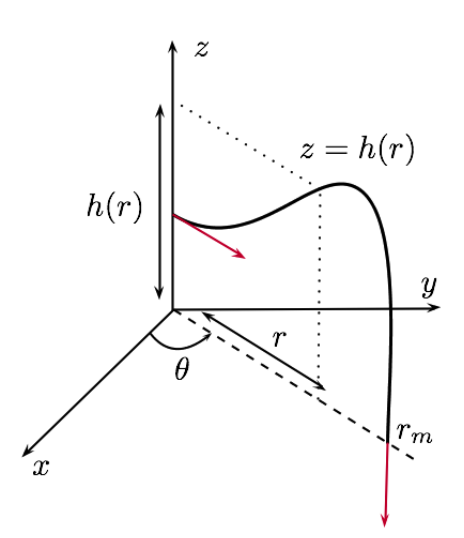

**FIGURE 4.1 –** Schéma du problème et exemple d'une courbe  $h \in \Phi$ .

Nous sommes donc en mesure de décrire l'ensemble Φ des fonctions admissibles pour paramétriser la courbe  $\Gamma_+$  :

$$
\Phi = \{ h \in \mathcal{C}^1(0, r_m) : h'(0) = 0, h'(r_m) = -\infty, h(r_m) = 0 \}.
$$
\n(4.1)

#### **II Recherche des points selles du lagrangien 34**

Le cadre du problème ainsi défini, nous pouvons revenir à la résolution du problème de Canham-Helfrich. Dans le cas tridimensionnel, il s'écrit :

$$
\Omega^* = \underset{\Omega \in \Lambda}{\text{argmin}} \left\{ \frac{1}{2} \int_{\Gamma} (H - H_0)^2 dl \right\} \quad \text{s.c.} \begin{cases} V = V_0 \\ A = A_0 \end{cases} \tag{4.2}
$$

<span id="page-36-1"></span>On a vu (cf. section [II.2\)](#page-15-2) que ce problème d'optimisation sous contraintes peut être transformé en un problème d'optimisation simple en utilisant la *méthode des multiplicateurs de Lagrange*. On introduit alors le lagrangien :

$$
\mathcal{L}(\Omega; \lambda, p) = \frac{1}{2} \int_{\Omega} (H - H_0)^2 ds + p(V - V_0) + \lambda (A - A_0), \tag{4.3}
$$

avec λ et p des **multiplicateurs de Lagrange**. Le problème est alors de rechercher les points selles  $(\Omega^*; \lambda^*, p^*)$  du lagrangien  $\mathcal L$  vérifiant :

$$
(\Omega^*; \lambda^*, p^*) = \underset{\Omega \in \Lambda}{\text{argmin}} \max_{p, \lambda \in \mathbb{R}} \left\{ \mathcal{L}(\Omega; \lambda, p) \right\}. \tag{4.4}
$$

## <span id="page-36-0"></span>**II Recherche des points selles du lagrangien**

Avant de procéder à la recherche des points selles, nous calculons les expressions dans le cas tridimensionnel des grandeurs intervenant dans le lagrangien, à savoir le volume, l'aire et la courbure.

#### **Calcul du volume et de l'aire dans le cas tridimensionnel**

Dans le cas tridimensionnel, on a le volume V et l'aire A qui sont donnés par :

$$
V = 2 \int_0^{2\pi} \int_0^{r_m} r h(r) dr d\theta,
$$
  
\n
$$
A = 2 \int_0^{2\pi} \int_0^{r_m} r (1 + (h'(r))^2)^{\frac{1}{2}} dr d\theta.
$$

En intégrant par parties le volume on trouve :

$$
V = 2 \int_0^{2\pi} \int_0^{r_m} r h(r) dr d\theta
$$
  
=  $4\pi \left[ \frac{r^2}{2} h(r) \right]_0^{r_m} - 4\pi \int_0^{r_m} \frac{r^2}{2} h'(r) dr.$ 

Or, étant donné que  $h \in \Phi$ , on a  $h(r_m) = 0$  et donc  $\left\lceil \frac{r^2}{2} \right\rceil$  $\frac{r^2}{2}h(r)\Big|_0^{r_m}$  $\frac{dm}{d} = 0$  et en posant  $\omega(r) = h'(r)$  on obtient finalement les expressions suivantes pour le volume et l'aire :

$$
V = -2\pi \int_0^{r_m} r^2 \,\omega(r) \, dr,\tag{4.5}
$$

$$
A = 4\pi \int_0^{r_m} r \left(1 + \omega(r)^2\right)^{\frac{1}{2}} dr.
$$
 (4.6)

## **Calcul de la courbure dans le cas tridimensionnel**

Nous avons établi dans la section [I.1](#page-9-1) du chapitre 1 que l'expression de la courbure H d'une surface  $\Omega_+ \subset \mathbb{R}^3$  est :

$$
H = \text{trace}(\nabla n) = \text{div}(n) .
$$

avec  $n = \frac{\nabla \phi}{\|\nabla \phi\|}$  $\frac{\nabla \phi}{\|\nabla \phi\|}$ , le gradient normalisé de la fonction  $\phi$  paramétrant  $\Omega_{+}.$  Ici, on a :

$$
\Omega_+ = \{ (r, \theta, z) \in \mathbb{R}^3 : \phi(r, \theta, z) = h(r) - z = 0, \quad z \ge 0 \},\
$$

et donc :

$$
n = \frac{1}{\sqrt{1 + h'(r)^2}} \begin{pmatrix} h'(r) \\ 0 \\ -1 \end{pmatrix}.
$$

En coordonnées cylindriques, l'opérateur divergence s'exprime de la manière suivante :

$$
\operatorname{div}(n) = \frac{1}{r} \frac{\partial (r n_r)}{\partial r} + \frac{1}{r} \frac{\partial n_\theta}{\partial \theta} + \frac{\partial n_z}{\partial z},
$$

ce qui nous donne :

$$
H = \text{div}(n)
$$
  
=  $\frac{1}{r} \frac{\partial}{\partial r} \left( \frac{rh'(r)}{\sqrt{1 + h'(r)^2}} \right).$ 

En posant encore une fois  $h'(r) = \omega(r)$  on trouve après calcul  $^1$  $^1$  :

$$
H = \frac{\omega'}{(1 + \omega^2)^{3/2}} + \frac{\omega^3 + \omega}{r(1 + \omega^2)^{3/2}}.
$$
\n(4.7)

#### **Recherche des points selles**

En remplaçant A et V par leurs expressions le lagrangien [4.3](#page-36-1) devient :

$$
\frac{\mathcal{L}(\omega;\lambda,p)}{2\pi} = \int_0^{r_m} r \left[ (H - H_0)^2 + 2\lambda \right] \left( 1 + \omega^2(r) \right)^{\frac{1}{2}} dr - \lambda A_0 - p \int_0^{r_m} r^2 \omega(r) dr - pV_0. \tag{4.8}
$$

Il s'agit maintenant de minimiser ce lagrangien, soit de trouver les points critiques  $(\omega, \lambda, p) \in$  $\Phi' \times \mathbb{R} \times \mathbb{R}$  de ce dernier. En un tel point, on a :

$$
\begin{cases}\n\left[\frac{d\mathcal{L}}{d\omega}(\psi)\right](\omega,\lambda,p) = 0 & \forall \psi \in \Phi', \\
\frac{\partial \mathcal{L}}{\partial \lambda}(\omega,\lambda,p) = 0, \\
\frac{\partial \mathcal{L}}{\partial p}(\omega,\lambda,p) = 0,\n\end{cases}
$$
\n(4.9)

avec  $\frac{d\mathcal{L}}{d\omega}(\psi)$  la **dérivée directionnelle au sens de Gâteau** de  $\mathcal L$  dans la direction  $\psi$ , avec  $\Phi'=\{\psi\in\Phi'\}$  $\mathcal{C}^0(\mathbb{R})$  :  $\psi(0)=0, \psi(r_m)=-\infty\}.$ 

<sup>1.</sup> encore une fois, on écrit  $\omega$  à la place de  $\omega(r)$  pour ne pas alourdir les notations.

#### **II Recherche des points selles du lagrangien 36**

Encore une fois, les deux conditions  $\frac{\partial \mathcal{L}}{\partial \lambda}(\omega,\lambda,p) = 0$  et  $\frac{\partial \mathcal{L}}{\partial p}(\omega,\lambda,p) = 0$  nous donnent respectivement  $A = A_0$  et  $V = V_0$ . Concentrons nous maintenant sur la première condition : $\left[\frac{d\mathcal{L}}{d\omega}(\psi)\right](\omega,\lambda,p) = 0$   $\forall \psi \in \Phi'$ . Pour la suite des calculs, nous écrirons  $\omega$  au lieu de  $\omega(r)$ , afin de simplifier les notations.

En suivant la même démarche que dans le cas bidimensionnel, on obtient :

$$
\left[\frac{\mathcal{L}}{2\pi}\right]_{\psi}' = \int_0^{r_m} r\psi \left(-\frac{2H'(\omega)}{(1+\omega^2)} - \frac{2\omega\omega'(H(\omega) - H_0)}{(1+\omega^2)^2} + \left[(H(\omega) - H_0)^2 + 2\lambda\right]\frac{\omega}{(1+\omega^2)^{\frac{1}{2}}} - pr\right)dr,\tag{4.10}
$$

avec :

$$
H'(\omega)(r) = \frac{-\left[\left(1+w(r)^2\right)w''(r) - 3w(r)w'^2(r) + \frac{w'(r)}{r}\left(1+w(r)^2\right) - \frac{w(r)}{r^2}\left(1+w(r)^2\right)^2\right]}{\left(1+w(r)^2\right)^{\frac{5}{2}}}.
$$

En injectant les expressions de H et  $H'(\omega)$  dans l'expression [\(4.10\)](#page-38-2) et après simplifications, on trouve :

$$
\left[\frac{\mathcal{L}}{2\pi}\right]_{\psi}' = \int_0^{r_m} \psi \left(-\frac{2r\omega''}{\left(1+\omega^2\right)^{\frac{5}{2}}} + \frac{5r\omega\omega'^2}{\left(1+\omega^2\right)^{\frac{7}{2}}} - \frac{2\omega'}{\left(1+\omega^2\right)^{\frac{5}{2}}} + \frac{2\omega+\omega^3}{r\left(1+\omega^2\right)^{\frac{3}{2}}} - \frac{2H_0\omega^2}{\left(1+\omega^2\right)} + \frac{\left(H_0^2+2\lambda\right)r\omega}{\left(1+\omega^2\right)^{\frac{1}{2}}} - pr^2\right)dr,
$$

et donc la condition d'optimalité est :

$$
\int_0^{r_m} \psi \left( -\frac{2r\omega''}{\left(1+\omega^2\right)^{\frac{5}{2}}} + \frac{5r\omega\omega'^2}{\left(1+\omega^2\right)^{\frac{7}{2}}} - \frac{2\omega'}{\left(1+\omega^2\right)^{\frac{5}{2}}} + \frac{2\omega+\omega^3}{r\left(1+\omega^2\right)^{\frac{3}{2}}} - \frac{2H_0\omega^2}{\left(1+\omega^2\right)} + \frac{\left(H_0^2 + 2\lambda\right)r\omega}{\left(1+\omega^2\right)^{\frac{1}{2}}} - pr^2 \right) dr = 0, \ \forall \psi \in \Phi'
$$

#### <span id="page-38-0"></span>**II.1 Extraction de l'équation différentielle ordinaire vérifiée par** ω

Cette égalité devant être vérifiée pour tout  $\psi \in \Phi'$  la fonction  $\omega \in \Phi'$  qui minimise le lagrangien L vérifie alors l'équation différentielle ordinaire suivante :

$$
\frac{2r\omega''}{\left(1+\omega^2\right)^{\frac{5}{2}}} = \frac{5r\omega\omega'^2}{\left(1+\omega^2\right)^{\frac{7}{2}}} - \frac{2\omega'}{\left(1+\omega^2\right)^{\frac{5}{2}}} + \frac{2\omega+\omega^3}{r\left(1+\omega^2\right)^{\frac{3}{2}}} - \frac{2H_0\omega^2}{\left(1+\omega^2\right)} + \frac{\left(H_0^2+2\lambda\right)r\omega}{\left(1+\omega^2\right)^{\frac{1}{2}}} - pr^2\right].\tag{4.11}
$$

De plus, on a les conditions initiales suivantes :  $\omega(0) = 0$  et  $\omega'(0) = \omega'_0$  avec  $\omega'_0$  une donnée du problème. La fonction ω est alors solution du **problème de Cauchy-Lipschitz** suivant :

$$
\begin{cases}\n\frac{2r\omega''}{(1+\omega^2)^{\frac{5}{2}}} = \frac{5r\omega\omega'^2}{(1+\omega^2)^{\frac{7}{2}}} - \frac{2\omega'}{(1+\omega^2)^{\frac{5}{2}}} + \frac{2\omega+\omega^3}{r(1+\omega^2)^{\frac{3}{2}}} - \frac{2H_0\omega^2}{(1+\omega^2)} + \frac{(H_0^2+2\lambda)r\omega}{(1+\omega^2)^{\frac{1}{2}}} - pr^2, \quad r \in [0, r_m] \\
\omega(0) = 0, & \omega'(0) = \omega'_0.\n\end{cases}
$$
\n(4.12)

#### <span id="page-38-1"></span>**II.2 Changement de variable**

Pour simplifier l'équation différentielle précédemment dérivée, on pose le changement de variable suivant :

$$
\kappa(r) = \frac{\omega(r)}{r(1 + \omega^2(r))^{1/2}}.
$$
\n(4.13)

<span id="page-38-3"></span><span id="page-38-2"></span>.

#### **II Recherche des points selles du lagrangien 37**

On remarque que ce changement de variable n'est pas défini en  $r = 0$ . On résoudra donc le problème d Cauchy vérifié par  $\kappa$  sur un segment  $[\epsilon, r_m]$ , avec  $\epsilon$  suffisamment petit. On calcule les dérivées premières et secondes :

$$
\kappa'(r) = \frac{\omega'(r)}{r(1+\omega^2(r))^{3/2}} - \frac{\kappa}{r},
$$
  

$$
\kappa''(r) = \frac{\omega''(r)}{r(1+\omega(r)^2)^{\frac{3}{2}}} - \frac{\kappa'}{r} - \frac{3\omega(r)\omega'^2(r)}{r(1+\omega(r)^2)^{\frac{5}{2}}}.
$$

On a aussi, ce qui sera très utile pour le calcul numérique de la courbure :

$$
H(r) = -2\kappa(r) - r\kappa'(r). \tag{4.14}
$$

Pour trouver les conditions initiales on effectue un développement limité de  $\omega$ . On a :

$$
\omega(\epsilon) \simeq \omega(0) + \epsilon \omega'(0) = \epsilon \omega'_0,
$$
  

$$
\omega'(\epsilon) \simeq \omega'_0.
$$

D'où :

$$
\kappa(\epsilon)=\frac{\epsilon\omega_0'}{\epsilon(1+\epsilon^2\omega_0'^2)^{1/2}}\simeq\omega_0',
$$

et

$$
\kappa'(\epsilon) \simeq \frac{\omega'_0}{\epsilon \left(1 + \epsilon^2 \omega'^2_0\right)^{3/2}} - \frac{\epsilon \omega'_0}{\epsilon^2 \left(1 + \epsilon^2 \omega'^2_0\right)^{1/2}},
$$
  

$$
\simeq \frac{D.L}{\epsilon} \frac{\omega'_0}{\epsilon} \left(1 - \frac{3}{2} \epsilon^2 \omega'^2_0\right) - \frac{\omega'_0}{\epsilon} \left(1 - \frac{\epsilon^2 \omega'^2_0}{2}\right) = -\epsilon \omega'^3_0.
$$

On introduit alors le polynôme suivant :

$$
Q(\xi) = \xi^3 + 2H_0\xi^2 + (H_0^2 + \lambda)\xi - p.
$$

Et le problème de Cauchy-Lipschitz [4.12](#page-38-3) exprimé en fonction de  $\kappa$  devient alors :

$$
\begin{cases}\n\kappa'' = \frac{Q(\kappa) - \kappa(r\kappa' + \kappa)^2}{2(1 - r^2 \kappa^2)} - \frac{3\kappa'}{r}, & r \in [\epsilon, r_m], \\
\kappa(\epsilon) = \omega'_0, \\
\kappa'(0) = -\epsilon \omega'_0.\n\end{cases}
$$
\n(4.15)

Il s'agit là d'une équation différentielle non linéaire du second ordre, dont on n'est pas capable de trouver une solution exacte. Il conviendra donc de résoudre cette équation différentielle numériquement, puis de déduire  $\omega$  à partir de  $\kappa$  en utilisant la formule suivante :

<span id="page-39-1"></span><span id="page-39-0"></span>
$$
\omega = \frac{r\kappa}{\sqrt{(1 - r^2 \kappa^2)}}.\tag{4.16}
$$

**Remarque :** Pour les mêmes raisons que dans le cas bidimensionnel, on exclue la solution :

$$
\omega = -\frac{r\kappa}{\left(1 - r^2 \kappa^2\right)^{1/2}}.
$$

En effet, dans un plan  $\theta = \theta_0$  fixé, on peut interpréter  $r\kappa$  comme une composante du gradient normalisé *n* à la courbe, et donc  $r\kappa$  et  $\omega$  ont bien le même signe car ils traduisent tous deux les variations de h dans ce plan.

#### <span id="page-40-0"></span>**III Résolution numérique 38 III Résolution numérique**

#### <span id="page-40-1"></span>**III.1 Méthodologie**

La méthodologie employée pour résoudre le problème de Canham Helfrich dans le cas tridimensionnel est très similaire à celle employée dans le cas bidimensionnel. On en rappelle ici les grandes lignes.

Afin de résoudre le problème de Cauchy [\(4.15\)](#page-39-0), on vectorialise l'équation pour se ramener à une équation différentielle du premier ordre :

<span id="page-40-5"></span>
$$
\begin{cases}\ny'(x) = \begin{pmatrix}\n\kappa'(x) \\
\kappa''(x)\n\end{pmatrix} = \begin{pmatrix}\n\kappa'(r) \\
\frac{Q(\kappa)(r) - \kappa(r)(r\kappa'(r) + \kappa(r))^2}{2(1 - r^2 \kappa(r)^2)} - \frac{3\kappa'(r)}{r}\n\end{pmatrix} = f(r, y(r)), \quad r \in [\epsilon, r_m], \\
y(\epsilon) = \begin{pmatrix}\n\omega'_0 & -\epsilon \omega'_0\n\end{pmatrix}^T,\n\end{cases}
$$
\n(4.17)

Afin de résoudre ce problème de Cauchy, on utilise la méthode de Heun introduite dans le cas bidimensionnel. On utilise ensuite la formule d'inversion [4.16](#page-39-1) pour obtenir  $\omega$  à partir de  $\kappa$ . Enfin, on intègre numériquement  $\omega$  à l'aide de la formule du trapèze pour obtenir h. Enfin, on engendre par rotation de h autour de l'axe z la demisurface  $\Omega_+$  que l'on complète par symétrie pour obtenir Ω. Les détails du code utilisé sont disponibles en annexe.

#### <span id="page-40-2"></span>**III.2** Détermination de l'allongement radial maximal  $r_m$

À nouveau, afin de résoudre numériquement le problème [\(4.17\)](#page-40-5), nous devons patitionner l'intervalle  $[\epsilon, r_m]$ , ce qui nécessite de connaître  $r_m$ . On utilise une nouvelle fois la méthode de tir décrite en [III.3](#page-28-0) pour le cas bidimensionnel. Cette fois, à la vue de la formule d'inversion  $\omega=\frac{r\kappa}{\sqrt{(1-r^2\kappa^2)}}$  , on choisit le critère d'arrêt suivant : tant que  $1-r^2\kappa^2(r)>0$  alors  $r < r_m$  et dès que  $1 - r^2 \kappa^2(r) \leq 0$  alors  $r \geq r_m$ .

### <span id="page-40-3"></span>**IV Exploitation des résultats**

## <span id="page-40-4"></span>**IV.1** Influence de  $\omega'_0$

On s'intéresse ici à l'influence du paramètre  $\omega_0'$ . On fixe arbitrairement  $\lambda = 0.125$ , p=0.5 et  $H_0 = 0.$ 

Sur la figure [4.2a](#page-41-1) on peut voir l'évolution de la courbe  $\Gamma_+$  engendrant la surface  $\Omega_+$ . On constate que la forme évolue d'une forme quasiment sphérique pour  $\omega'_0 = -1.4$  jusqu'à une forme biconcave très aplatie pour  $\omega_0^\prime=2.9$  au delà de laquelle les solutions ne sont plus admissibles physiquement (cf. rapport d'aspect sur figure [4.2b\)](#page-41-2). On constate aussi sur la figure [4.2b](#page-41-2) que pour les paramètres choisis et le segment de  $\omega_0'$  parcouru les volumes réduits admissibles physiquement évoluent de 1 à environ 0.42 tandis que dans le cas bidimensionnel on pouvait obtenir des volumes réduits allant jusqu'à 0.27. De même les formes semblent légèrement plus aplaties avec un rapport d'aspect ne dépassant jamais 1 et globalement plus petit que dans le cas bidimensionnel pour les mêmes valeurs de  $\omega'_0$ .

En figure [4.2c](#page-41-3) on a tracé l'évolution de l'énergie de Canham-Helfrich en fonction de  $\omega_0'$ . On constate que l'énergie augmente au fur et à mesure que le paramètre  $\omega_0'$  augmente, et donc que l'on s'écarte de la forme sphérique pour des volumes réduits plus faibles (cf. figure [4.2d\)](#page-41-4).

<span id="page-41-1"></span>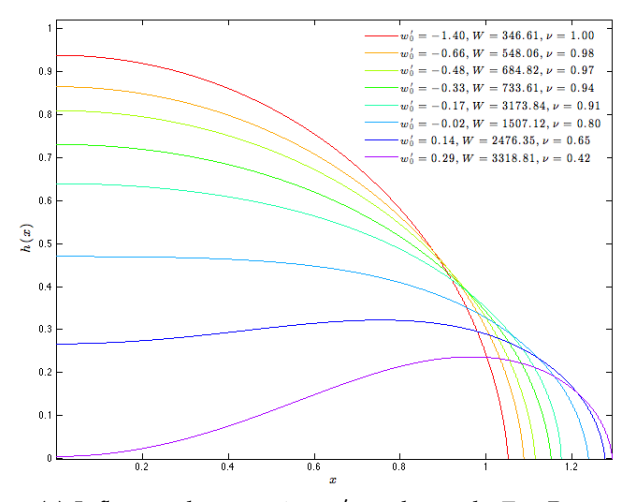

 $-- -r_c$  $- + - 1$  $w'_0$ 

**(a)** Influence du paramètre  $\omega'_0$  sur la courbe  $\Gamma_+$ . Pour chaque courbe, les valeurs de l'énergie de Willmore W et du volume reduit ν ont été reportées.

<span id="page-41-3"></span>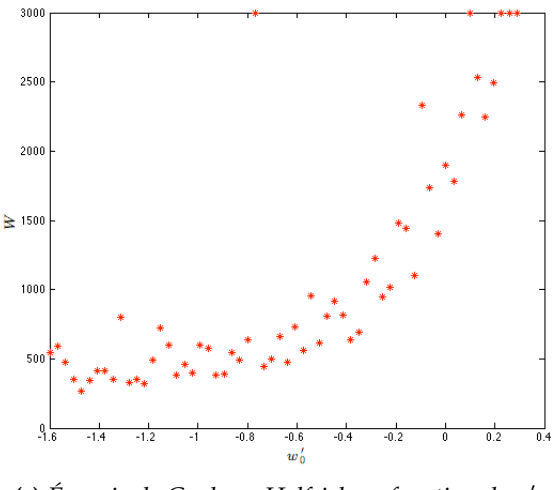

(c) Énergie de Canham-Helfrich en fonction de  $\omega'_0$ ,  $\lambda = 0.125$ , p=0.5 et  $H_0 = 0$ .

<span id="page-41-2"></span>**(b)** Tracé du rapport d'aspect r<sup>a</sup> et du volume ν pour  $\omega'_0 \in (-1.6, 0.5).$ 

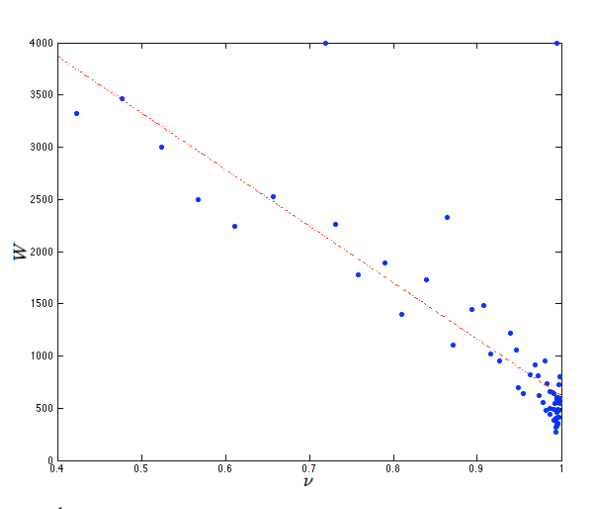

<span id="page-41-4"></span>**(d)** Énergie de Canham-Helfrich en fonction de ν pour  $\omega'_0 \in (-1.4, 0.29)$ ,  $\lambda = 0.125$ , p=0.5 et  $H_0 = 0$ .

**FIGURE 4.2 – Influence du paramètre**  $\omega_0'$  **sur la fonction h, le volume réduit**  $\nu$  **le rapport d'aspect**  $r_a$  **et** l'énergie W. Évolution de l'énergie de Canham-Helfrich en fonction du volume réduit pour différentes valeurs de  $\omega'_0$ .

#### <span id="page-41-0"></span>**IV.2 Formes multiconcaves**

Dans cette section on présente des formes *multiconcaves* non observées dans la nature et non référencées dans la littérature. Afin d'obtenir ces formes , on a procédé de la manière suivante :

- on effectue un grand nombre de simulations numériques en faisant varier les paramètres  $\lambda$ , p et  $\omega'_0$  dans une large fourchette. On fixe toujours  $H_0 = 0$ .
- pour chaque simulation, on stocke la valeur des paramètres ainsi que le nombre de points d'inflexions  $i^*$  de la courbe obtenue (nombre de fois où la courbure  $H$  change de signe).
- on exporte ensuite les résultats dans un tableur et on classe les formes en fonction du nombre de points d'inflexions.

On obtient ainsi tout un panel de courbes, des formes circulaires et biconcaves connues jusqu'à des formes multiconcaves très complexes à 16 points d'inflexions.

#### **IV Exploitation des résultats 40**

La figure [4.4](#page-43-0) présente des exemples de formes multiconcaves pour  $i^* = 2, ..., 7$ , et montre l'influence du paramètres  $\omega_0'$  sur ces formes. On constate que partant d'une forme multiconcave  $i^* = k$  donnée ( $k = 2, ..., 7$ ), la variation du paramètre  $\omega'_0$  donne lieu à une déformation plus ou moins continue de la courbe jusqu'à un saut soudain vers des courbes de la famille multiconcave  $i^* = k - 1$  possédant un point d'inflexion de moins que la courbe d'origine (cf. figure [4.4d](#page-43-1) par exemple).

#### <span id="page-42-0"></span>**IV.3** Influence de la courbure spontanée  $H_0$

On s'intéresse ici à l'influence du paramètre  $H_0$  sur les formes solutions. Le paramètre  $H_0$ représente la courbure spontanée, traduisant une éventuelle asymétrie entre le milieu estérieur et intérieur du globule rouge. On s'attend donc à ce qu'une telle asymétrie modifie la forme du globule rouge.

On a tracé sur la figure [4.3](#page-42-2) des courbes  $i^* = 1$  et  $i^* = 2$  pour différentes valeurs de  $H_0$ .

<span id="page-42-2"></span>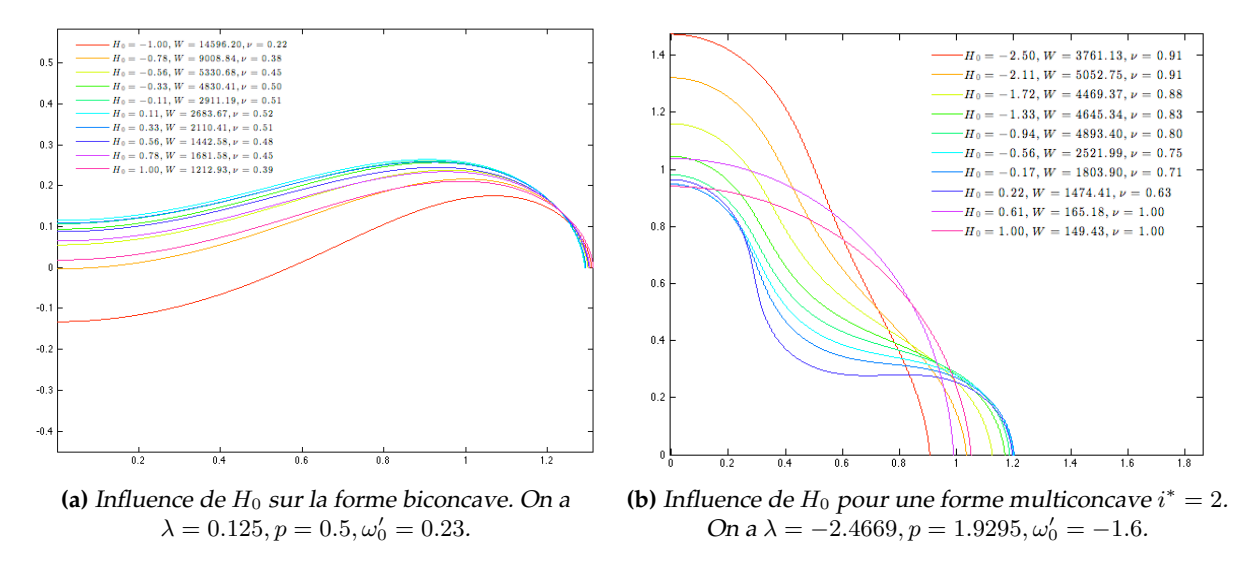

**FIGURE 4.3 – Influence de la courbure spontanée**  $H_0$  **sur des courbes**  $i^* = 1$  **et**  $i^* = 2$ **.** 

Pour la forme biconcave, la variation de  $H_0$  donne lieu à des formes de même famille plus ou moins aplaties, jusqu'à une valeur limite où les solutions ne sont plus admissibles physiquement. Pour les formes multiconcaves  $i^* = 2$ , les variations dans la forme sont plus significatives, allant d'une forme très allongée selon l'axe vertical jusqu'à une forme multiconcave limite, au delà de laquelle les solutions deviennent des sphères et n'appartiennent plus à la famille  $i^* = 2$ .

#### <span id="page-42-1"></span>**IV.4 Reconstruction du profil 3D de quelques solutions**

On reconstruit ici le profil 3D de quelques unes des formes solutions précédemment rencontrées. On rappelle que les formes sont obtenues par rotation des courbes  $\Gamma_+$  autour de l'axe z, puis par symétrie par rapport au plan  $z = 0$ . Les détails du code Matlab sont fournis en annexe.

<span id="page-43-0"></span>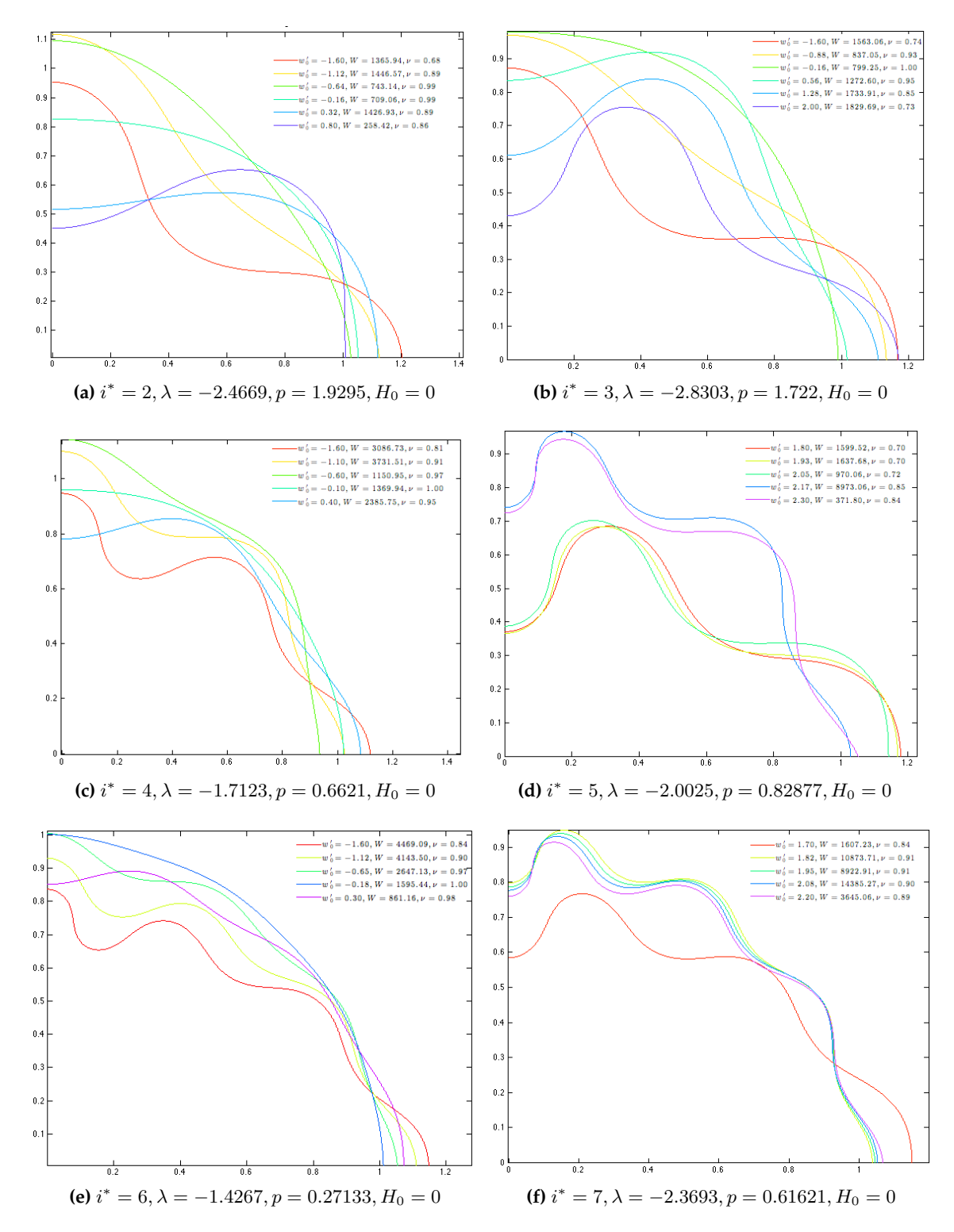

<span id="page-43-1"></span>**FIGURE 4.4 –** Classification des formes multiconcaves en fonction du nombre de points d'inflexions, et influence du paramètre  $\omega'_0$  sur ces dernières.

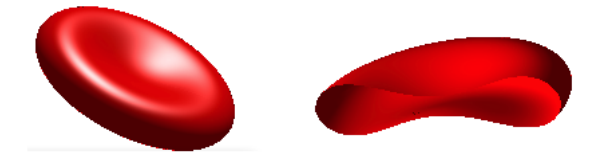

**(a)** Forme biconcave classique du globule rouge,  $\lambda = 0.125, p = 0.5, H_0 = 0, \omega_0^{\prime} = 0.25.$ 

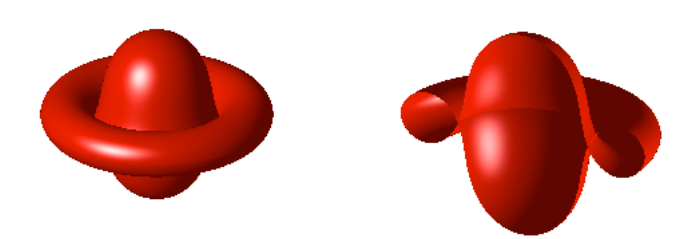

**(b)** Solution non admissible physiquement,  $\lambda = 0.125$ ,  $p = 0.5$ ,  $H_0 = 0$  et  $\omega'_0 = 3.8.$ 

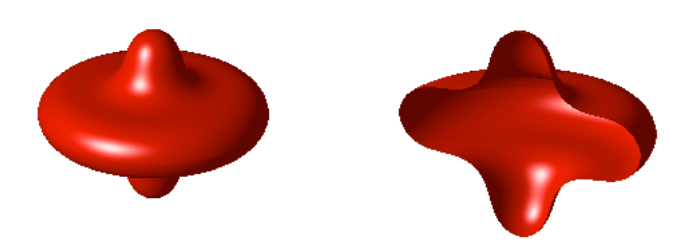

**(c)** Forme multiconcave  $i^* = 2$ ,  $\lambda = -2.8303$ ,  $p = 1.722$ ,  $H_0 = 0$  et  $\omega'_0 = -1.6$ .

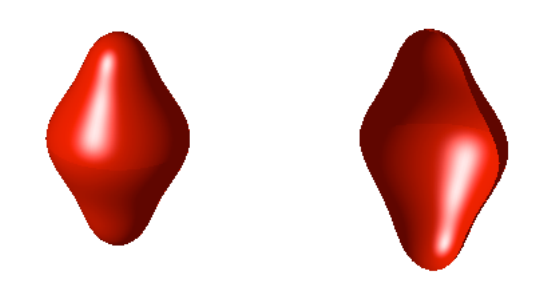

**(d)** Forme multiconcave  $i^* = 2$ ,  $\lambda = -2.8303$ ,  $p = 1.722$ ,  $H_0 = -2.5$  et  $\omega'_0 = -1.6$ .

**FIGURE 4.5 –** Profils tridimensionnel de quelques solutions.

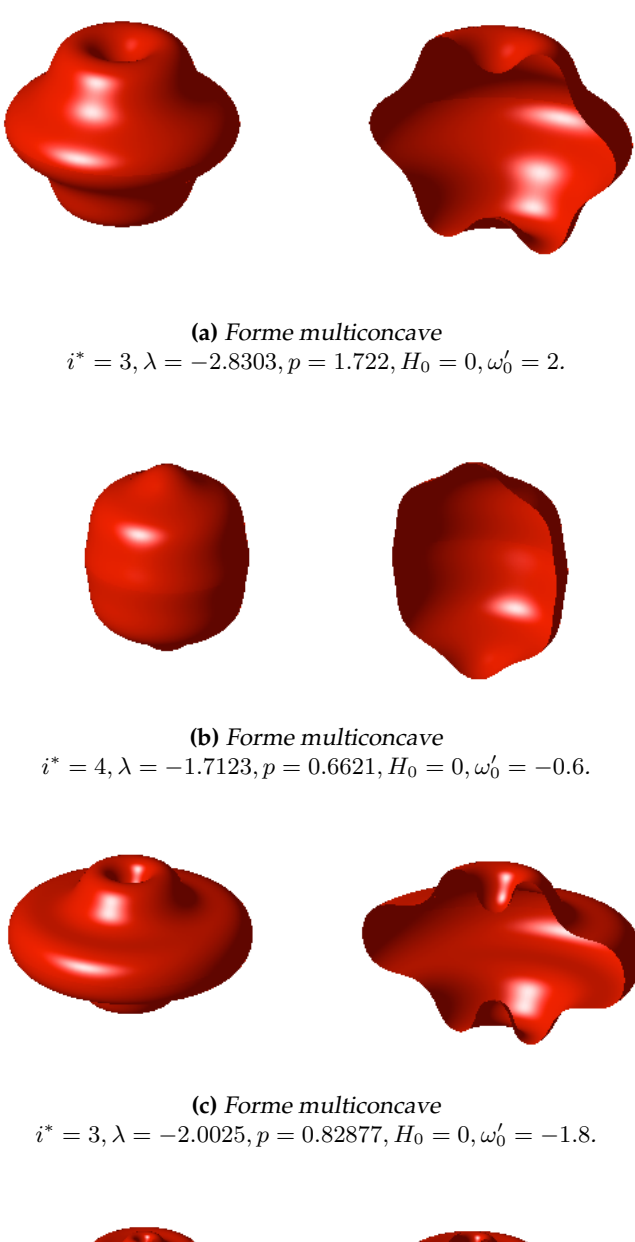

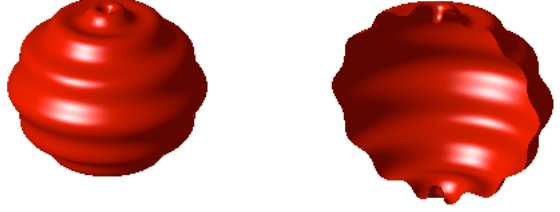

**(d)** Forme multiconcave  $i^* = 7$ ,  $\lambda = -2.3693$ ,  $p = 0.61621$ ,  $H_0 = 0$ . **FIGURE 4.6 –** Profils tridimensionnel de quelques solutions.

#### **IV Exploitation des résultats 44**

## <span id="page-46-0"></span>**IV.5 Erreur en norme** L 2 **sur** h **et** H

On s'intéresse ici à l'évolution de l'erreur en norme  $L^2$  sur la fonction  $h$  et la courbure  $H$ en fonction du pas de discrétisation  $h = 1/N$ . Étant donné que l'on ne connaît pas de solution exacte au problème, on prend comme fonction de référence la fonction la plus précise  $h_{107}$ , obtenue avec une discrétisaton du segment  $[0, x_m]$  en  $N = 10^7$  sous intervalles. On procède ensuite comme dans le cas bidimensionnel.

<span id="page-46-1"></span>On a tracé sur la figure [4.7](#page-46-1) le logarithme de l'erreur en norme  $L^2$  en fonction du logarithme de 1/N. On trouve des pentes très proches de celles du cas bidimensionnel.

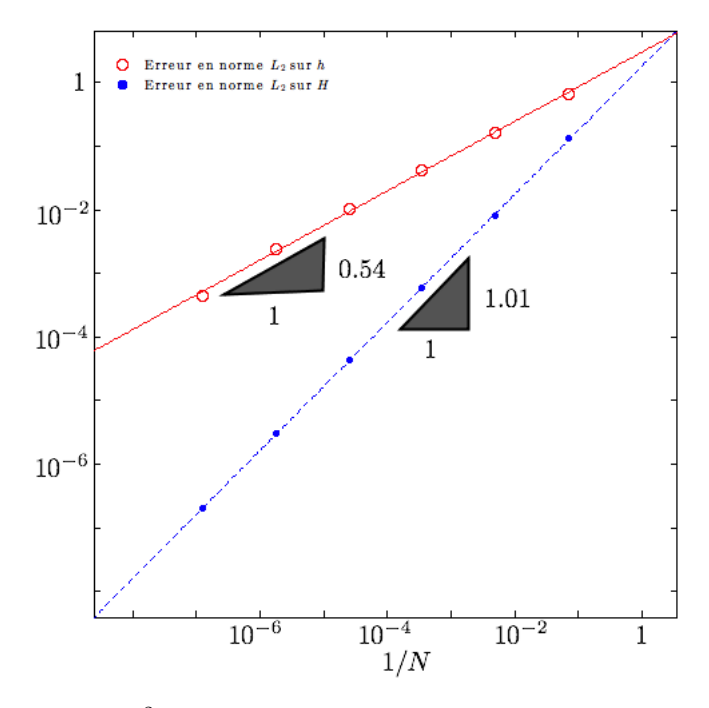

**FIGURE 4.7 – Erreur en norme**  $L^2$  **sur la fonction**  $h$  **et la courbure H en fonction du pas de discrétisation**  $1/N$ . Échelle log-log. Pour toutes les simulations, on a pris :  $\lambda = 0.125$ , p=0.5,  $H_0 = 0$  et  $\omega'_0 = 0.15$ .

Les pentes suggèrent que :

$$
E_h \simeq \mathcal{O}\left(h^{1/2}\right),\tag{4.18}
$$

$$
E_H \simeq \mathcal{O}(h),\tag{4.19}
$$

avec  $h = 1/N$ .

# <span id="page-47-0"></span>**Conclusion**

Les analyses qualitatives des formes obtenues par les simulations semblent donc valider le modèle de l'énergie de Canham-Helfrich. En effet, on retrouve bien la forme biconcave classique du globule rouge. Cependant, en exploitant le code, on a pu observer des formes multiconcaves plus complexes admissibles physiquement et non observées dans la nature, ni référencées dans la littérature. Ces formes correspondent à des extrema locaux de l'énergie de Canham-Helfrich. Une perspective intéressante serait alors d'étudier la stabilité de ces formes, en s'intéressant à la dérivée seconde de l'énergie de Canham-Helfrich et en étudiant le signe de cette dernière. Ainsi, les formes non observées dans la nature se révèleront peut-être être instable ce qui expliquerait l'impossibilité de les observer ! Si certaines formes non observées sont stables, il conviendra alors de chercher à mettre en évidence de telles formes dans la nature, afin de voir si le modèle peut devancer l'expérimentation, ce qui achèverait de valider ce dernier.

## **Remerciements**

Je tiens à remercier chaleureusement Dr. Aymen LAADHARI pour sa patience, sa disponibilité et ses conseils avisés. J'ai beaucoup appris des échanges et débats que nous avons pu avoir tout au long de ce projet, et qui se sont toujours révélés d'un grand intérêt pour moi, sur le plan intellectuel comme humain.

# <span id="page-48-0"></span>**Bibliographie**

- <span id="page-48-1"></span>[1] W.Helfrich. *Elastic properties of lipid bilayers : theory and possible experiments*, Z. Naturforsch. Teil C, volume 28, pages 693-703, 1973.
- <span id="page-48-6"></span>[2] H.J. Deuling and W.Helfrich. *Red blood cell shapes as explained on the basis of curvature elasticity*, Biophys. J., volume 16, pages 861-868, 1976.
- <span id="page-48-7"></span>[3] P.B. Canham. *The minimum energy of bending as a possible explanation of the biconcave shape of the human red blood cell*, J. Theor. Biol., volume 26, pages 61-81, 1970.
- <span id="page-48-2"></span>[4] Ou-Yang, Z.-C. and W. Helfrich. *Bending energy of vesicle membranes : general expressions for the first, second and third variation of the shape energy and applications to spheres and cylinders*, Phys. Rev. A, volume 39, pages 5280-5288, 1989.
- <span id="page-48-9"></span>[5] A. Laadhari and C. Misbah and P. Saramito. *On the equilibrium equation for a generalized biological membrane energy by using a shape optimization approach*, Physica D, volume 239, pages 1567-1572, 2010.
- <span id="page-48-3"></span>[6] U. Seifert. *Configurations of fluid membranes and vesicles*, Adv. Phys, volume 46, pages 13- 137, 1997.
- <span id="page-48-4"></span>[7] D.Salac, M.Miksis. *A level set projection model of lipid vesicles in general flows*, J. Comput. Phys., volume 230, pages 8192-8215, 2011.
- [8] Wikipédia. *Drépanocytose*, [http://fr.wikipedia.org/wiki/Drépanocytose](http://fr.wikipedia.org/wiki/Dr�panocytose).
- [9] Wikipédia. *Liposome*, <http://fr.wikipedia.org/wiki/Liposome>.
- [10] Wikipédia. *Érythrocyte*, [http://fr.wikipedia.org/wiki/Érythrocyte](http://fr.wikipedia.org/wiki/�rythrocyte).
- [11] Wikipédia. *Sang*, <http://fr.wikipedia.org/wiki/Sang>.
- <span id="page-48-5"></span>[12] Xavier Michalet. *La Morphologie des vésicules*, [http://www.chem.ucla.edu/](http://www.chem.ucla.edu/~michalet/papers/larecherche/f-intro.html) [~michalet/papers/larecherche/f-intro.html](http://www.chem.ucla.edu/~michalet/papers/larecherche/f-intro.html), 1997.
- <span id="page-48-8"></span>[13] Isabelle Cantat. *Le globule rouge*, [http://images.math.cnrs.fr/](http://images.math.cnrs.fr/Le-globule-rouge.html#nb1) [Le-globule-rouge.html#nb1](http://images.math.cnrs.fr/Le-globule-rouge.html#nb1), Images des Mathématiques, CNRS, 2012.

## <span id="page-49-0"></span>**Annexe A**

# **Code Matlab cas bidimensionnel**

## <span id="page-49-1"></span>**I Méthode de Heun et méthode de tir**

```
function [G,Energie,Volume_reduit,H,xm, Rapport_aspect ] = heunmethod2D( a,
                                             b,N,lambda, p, H0, v0, findxm )
%On cherche d'abord xm
if (findxm==0)
    %On définit le polynôme affine P :
    P=Q(K, x) (H0.^2+2*lambda)*K-2*p*x;
    %On définit la fonction f de l'EDO : [K'',K']=f(K,K',x)
    \frac{1}{2} (x=K, y=K', t=x), f: R^3->R^2, vecteur colonne 2*1
    f=\theta(x,y,t) [y; (P(x,t)-x*(y.^2))/(2*(1-(x.^2)))];
    % On définit le maillage, le pas de discrétisation h, et les conditions
    %initiales :
    maillage=linspace(a,b,N+1);
    h=(b-a)/N;
    \%w0=K(0)=0, v0=K'(0)=w'(0)w0=0;u0=[w0;v0];X_COORD=maillage;
    K=[0];
    i=1;%On résout l'équation différentielle en K grâce à la méthode Heun.
    %xm est inconnue, on utilise le critère d'arrêt : 1-K^2<0
    while ((1-K(i).^2)=0) && (X\_COORD(i)\sim=b)
```

```
i=i+1;%Méthode de heun :
        fu=f(u0(1),u0(2),X_COORD(i));m=u0+h*fu;
        u1=u0+(h/2)*(fu +f(m(1),m(2),X_COORD(i)));
        K(i) = u1(1);u0=u1;
    end
    %pour le dernier i avant qu'on sorte de la boucle on a 1-K(i)^<0 donc
    %on%l'enlève :
    xm=X_COOORD(i-1);findxm=1;
    [G,Energie,Volume_reduit,H,xm, Rapport_aspect ]=heunmethod2D(a,xm,N,
    lambda, p, H0, v0, findxm);
%maintenant qu'on connait xm on recommence la simulation :
else
    %On définit le polynôme affine P :
    P=Q(K, x) (H0^2+2*lambda)*K-2*p*x;
    %On définit la fonction f de l'EDO : [K'',K']=f(K,K',x)
    \frac{1}{2} (x=K, y=K', t=x), f: R^3->R^2, vecteur colonne 2*1
    f=\theta(x,y,t) [y; (P(x,t)-x*(y.^2))/(2*(1-(x.^2)))];
    % On définit le maillage, le pas de discrétisation h, et les conditions
    %initiales :
    maillage=linspace(a,b,N+1);
    h=(b-a)/N;\&w0=K(0)=0, v0=K'(0)=w'(0)w0=0;u0=[w0;v0];
```

```
H(1) = v0;X_COORD=maillage;
K=[0];
Newsize=size(X_COORD,2);
%On résout l'équation différentielle en K grâce à la méthode Heun.
%xm est inconnue, on utilise le critère d'arrêt : 1-K^2<0
for i=2:Newsize
    %Méthode de heun :
    fu=f(u0(1),u0(2),X_COORD(i));m=u0+h*fu;
    u1=u0+(h/2)*(fu +f(m(1),m(2),X_COORD(i)));
    K(i) = u1(1);%On a u1(2)=K'=H. En calculant H maintenant on gagne en précision !
    H(i) = u1(2);
    u0=u1;end
% On déduit maintenant w à partir de K :
for j=1:Newsize
    %vu qu'on augment la précision on remet un test pour vérifier que
    %on a bien 1-K(j).^2>=0 :
    if (1-K(j)).<sup>^2>=0</sup>)
    w(j)=K(j)/(sqrt(1-K(j).^2));else
        Newsize=j-1;
        X COORD=X COORD(1: j-1);
        H=H(1: j-1);break;
    end;
end;
%On calcule l'aire et le volume (encore une fois on
%gagne en précision ):
Volume=volume2D(h,Newsize,w, X_COORD);
```

```
Aire=aire2D(h,Newsize,w);
%On calcule l'énergie de courbure :
Energie=energie2D(h,Newsize, H, HO, w);
%On calcule maintenant h à partir de w en intégrant :
Y_COORD=int_trapeze(h,Newsize,w);
%L'intégrale est faîte à une constante près :
cste=abs(Y_COORD(Newsize));
if (Y_COORD(Newsize)<=0)
for k=1:Newsize
    Cste(k)=cste;
end
Y_COORD=Y_COORD+Cste;
else
    for k=1:Newsize
    Cste(k) = -cste;end
    Y_COORD=Y_COORD+Cste;
end
%On multiplie volume, aire,énergie..
Volume=4*Volume;
Aire=4*Aire;
%On titent compte du 1/2 dans la fonction energie donc l'énergie est
%bien
%multipliée par 4...
Energie=4*Energie;
%On calcule le volume réduit :
Volume_reduit=4*pi*Volume/(Aire^2);
%Rapport d'aspect
xm=b;
Rapport_aspect=Y_COORD(1)/b;
%On adimensionalise la courbe (pour mieux la comparer avec d'autres
%courbes). L'énergie et la forme ne dépendent pas de l'échelle !
```

```
R0 = Aire / (2 * pi);
```

```
X_COORD=X_COORD/R0;
Y_COORD=Y_COORD/R0;
%On reconstruit la courbe par symétrie :
X_COORD_moins=-X_COORD;
Y_COORD_moins=-Y_COORD;
%On trace les graphes :
%G=1;%G=plot(X_COORD, Y_COORD, '-r');
%axis equal
G=plot(X_COORD,Y_COORD,'-r',X_COORD,Y_COORD_moins,'--k',
X_COORD_moins,Y_COORD,'--k',X_COORD_moins,Y_COORD_moins,'--k');
axis equal
hold on
```

```
end
end
```
## <span id="page-53-0"></span>**II Calcul de l'aire, du volume et de l'énergie de courbure**

## <span id="page-53-1"></span>**II.1 Aire**

```
function [ Aire ] = aire2D(h, Size, w)for i=1:Size
W(i) = sqrt(1+(w(i)) . ^{2});end
Aire=0;
for j=2:Size
     Aire=/Aire+(h/2)*(W(j-1)+W(j));end
```
end

#### <span id="page-54-0"></span>**III Exploitation des résultats 52 II.2 Volume**

function [ Volume ] =  $volume2D(h,Size,w,X_COORD)$ Volume=0; W=X\_COORD.\*w; for j=2:Size Volume=Volume+ $(h/2)*(W(j-1)+W(j))$ ; end Volume=abs(Volume); end

## <span id="page-54-1"></span>**II.3 Énergie de courbure**

```
function [ Energie ] = energie2D (h, size, H, HO, w )
Energie=0;
for i=1:size
    W(i) = (H(i)-H0) .^2) .*sqrt(1+(w(i)).^2);end
for j=2:size
   Energie=Energie + (h/2) * (W(i-1)+W(i));
end
```
end

## <span id="page-54-2"></span>**III Exploitation des résultats**

## <span id="page-54-3"></span>**III.1** Influence de  $\omega'_0$  sur les courbes

```
function [ leg ] = multiple_simulation( inf, sup, N)
V0=linspace(inf,sup,N);
8V0_1 = \text{linspace}(inf, -0.82, 2);8V0_2 = 1inspace(-0.43,sup,6);
8\text{VO} = [V0 1 V0 2];formatSpec= '$ w'' 0=%4.2f, W=%4.2f, %s =%4.2f $';
%M=colormap(hsv(N+1));
Couleurs=hsv(N+1);
%set(gcf,'DefaultAxesColorOrder',M,'DefaultAxesLineStyleOrder','-');
char='\nu';
for i=1:N
    %set(gcf,'Color',Couleurs(i,1:3));
    hold on
    [ G,Energie,Volume_reduit,H,xm,
```
#### **III Exploitation des résultats 53**

```
Rapport_aspect]=heunmethod2D(0,30,10000,0.125,0.5,0,V0(i),0);
    hold on
    set(G,'Color',Couleurs(i,1:3));
    %hold all
    A1 = VO(i);A2=Energie;
    A3=Volume_reduit;
    str{i}=sprintf(formatSpec,A1,A2,char,A3);
end
leg=legend(str);
legend('boxoff');
filename=sprintf('multiple_simulation_%1.2f_%1.2f_%1.2f',inf,sup,N);
set(leg,'Location','NorthEast','Interpreter','Latex');
set(qcf,'FileName',filename);
end
```
## <span id="page-55-0"></span>III.2  $\;$  Évolution du rapport d'aspect et du volume réduit en fonction de  $\omega_0'$

function  $[ ] = multiple\_simulation\_aspect( inf, sup, N)$ 

```
V0=linspace(inf,sup,N);
%formatSpec= 'v0=%0.2d, W=%0.2d, v=%0.2d';
for i=1:N
    [G,Energie,Volume_reduit,H,xm, Rapport_aspect ]=heunmethod2D(0,10,
    10000,0.125,0.5,0,V0(i),0);
    R(i)=Rapport_aspect;
    Gamma(i)=Volume_reduit;
end
Export=[V0',R',Gamma'];
dlmwrite('V0_aspect_gamma.csv',Export);
axis equal
plot(V0,R,'--b')hold on
plot(V0, \text{Gamma}, '+--r')grid on
legend('h(0)/xm','Volume réduit')
```
end

#### <span id="page-56-0"></span>**III.3 Énergie de courbure en fonction du volume réduit**

```
function [ output_args ] = multiple_simulation_energie(inf,sup,N )
V0=linspace(inf,sup,N);
for i=1:N
       [G, Energie,Volume_reduit,xm, Rapport_aspect]=heunmethod2D(0,30,
       10000,0.125,0.5,0,V0(i),0);
    if (Energie<=600)
    ENERGIE(i)=Energie;
else
ENERGIE(i)=600;
'Attention !'
end
    Gamma(i)=Volume_reduit;
end
% Export=[Gamma',ENERGIE'];
\approx% dlmwrite('Gamma_energie.csv',Export);
axis equal
plot(Gamma,ENERGIE,'ob')
xlabel('$\nu$','Interpreter','Latex')
ylabel('Energie de courbure')
%grid on
%legend('Energie de courbure')
end
```
## <span id="page-56-1"></span>**III.4 Erreur en norme** L 2 **sur** h **et** H

```
[Y\_COORD_107, H_107, xm] = heunmethod2D_optimisation( 0, 10, 1E7, 0.125,0.25, 0, 0.3, 0 );
for i = 1:6[Y\_COORD, H] =heunmethod2D_optimisation( 0, xm, 10^i, 0.125, 0.25,0, 0.3, 1);i
    %rapport=(10^7)/(10^i)
    step=floor(size(Y_COORD_107,2)/size(Y_COORD,2))
    k=0;
```
#### **III Exploitation des résultats 55**

```
h=1/(10^{n}i);Erreur_Y=0;
Erreur_H=0;
Y_107_adjusted=[];
H_107_adjusted=[];
for j=1:size(Y_COORD,2)
    k=k+step;
    Y_107\_adjusted(j)=Y_000RD_107(k);H_107 adjusted(j)=H_107(k);
end
erreur_locale_Y=(Y_107_adjusted-Y_COORD).^2;
erreur_locale_H=(H_107_adjusted-H).^2;
for l=2:size(Y\_COORD, 2)Erreur_Y=Erreur_Y+(h/2)*(erreur_locale_Y(l-1)+erreur_locale_Y(l));
    Erreur_H=Erreur_H+(h/2)*(erreur_locale_H(l-1)+erreur_locale_H(l));
```
end

```
Erreur_Y_L2(i)=sqrt(Erreur_Y);
Erreur_H_L2(i)=sqrt(Erreur_H);
h_step(i)=h;
```

```
end
plot(log(h_step),log(Erreur_Y_L2),'o-r',log(h_step),log(Erreur_H_L2),'x-b');
xlabel('$h=1/N i$');
legend('Erreur en norme L_2 sur la fonction','Erreur en norme L_2 energie');
```
## <span id="page-58-0"></span>**Annexe B**

# **Code Matlab cas tridimensionnel axisymétrique**

Certains codes établis dans le cas bidimensionnel s'appliquent aussi dans le cas tridimensionnel en remplaçant seulement heunmethod2D() par heunmethod3D(). On ne présente ainsi que les codes spécifiques au cas tridimensionnel.

## <span id="page-58-1"></span>**I Méthode de Heun et méthode de tir**

```
function [G,Energie,Volume_reduit,H,xm, Rapport_aspect,nb_points_inflexion ] =
heunmethod3D(a,b,N,lambda, p, H0, v0, findxm )
%On cherche d'abord xm
if (findxm==0)
    %On définit le polynôme affine Q :
    Q=Q(K) K<sup>^</sup>3-2*H0*K<sup>^2</sup>+(H0^2+2*lambda)*K-p;
    %On définit la fonction f de l'EDO : [K'',K']=f(K,K',x)
    % (x=K, y=K', t=r), f: R^3->R^2, vector colonne 2*1f=\theta(x,y,t) [y; (Q(x)-x*((t*y+x)^2))/(2*(1-t^2*x^2))-3*y/t];
    % On définit le maillage, le pas de discrétisation h,
    % et les conditions initiales :
    maillage=linspace(a,b,N+1);
    h=(b-a)/N;\&w0=K(0)=v0=w'(0), K'(0)=0
    w0=v0;u0=[w0;-a.*w0.^3];X_COORD=maillage;
```

```
K=[w0];
    i=1;%On résout l'équation différentielle en K grâce à la méthode Heun.
    %xm est inconnue, on utilise le critère d'arrêt : 1-r^*K^2<0
    while ((1-X_COORD(i)^2*\kappa(i),^2)=0) && (X_COORD(i)^{\sim}=b)i=i+1;%Méthode de heun :
        fu=f(u0(1),u0(2),X COORD(i));
        m=u0+h*fu;
        u1=u0+(h/2)*(fu +f(m(1),m(2),X_COORD(i)));
        K(i) = u1(1);u0=u1;end
    %pour le dernier i avant qu'on sorte de la boucle on a 1-K(i) \sim<0
    % donc on
    %l'enlève :
    xm=X COORD(i-1);
    findxm=1;
    [G,Energie,Volume_reduit,H,xm,
    Rapport_aspect,nb_points_inflexion ]=heunmethod3D(a, xm, N, lambda, p,
    H0, v0, findxm);
%maintenant qu'on connait xm on recommence la simulation :
else
    %On définit le polynôme affine Q :
    Q=Q(K) K<sup>^</sup>3-2*H0*K<sup>^</sup>2+(H0^2+2*lambda)*K-p;
    %On définit la fonction f de l'EDO : [K'',K']=f(K,K',x)
    % (x=K, y=K', t=r), f: R^3->R^2, vector colonne 2*1f=@(x,y,t) [y; (Q(x)-x*(t*y+x)^2)/(2*(1-t^2*x^2))-3*y/t];
    % On définit le maillage, le pas de discrétisation h,
    % et les conditions initiales :
```

```
maillage=linspace(a,b,N+1);
    h=(b-a)/N;\&w0=K(0)=v0=w'(0), K'(0)=0
    w0=v0;u0=[w0; -a.*w0.^3];X_COORD=maillage;
    K=[w0];
    H(1)=-2*w0-a.*u0(2);Newsize=size(X_COORD,2);
    %On résout l'équation différentielle en K grâce à la méthode Heun.
    %xm est inconnue, on utilise le critère d'arrêt : 1-r^*K^2<0
nb_points_inflexion=0;
    for i=2:Newsize
        %vu qu'on augment la précision on remet un test pour vérifier que
        %on a bien 1-r^2K(j).^2>=0 :
        if (1-X_{C}COORD(i-1) .^2*K(i-1) .^2)=0%Méthode de heun :
        fu=f(u0(1),u0(2),X_COORD(i));m=u0+h*fu;
        u1=u0+(h/2)*(fu +f(m(1),m(2),X_COORD(i)));
        K(i) = u1(1);%On a H=-2K-rK'. En calculant H maintenant on gagne en précision !
        H(i) = -2*u1(1) - X_{COORD}(i)*u1(2);if (H(i) \cdot *H(i-1) < 0)nb_points_inflexion=nb_points_inflexion+1;
        end
        u0=u1;else
            Newsize=i-1;
            X<sup>_COORD=X_COORD(1:i-1);</sup>
            H=H(1:i-1);break
        end
    end
    % On déduit maintenant w à partir de K :
    for j=1:Newsize
```

```
if (1-X_{\text{COP}}(i-1).^2*K(i-1).^2)=0w(j)=X_{\text{COORED}}(j) *K(j) / (sqrt(1-X_{\text{COORD}}(j).^2*K(j).^2));else
        Newsize=i-1;
        X COORD=X COORD(1:i-1);
        H=H(1:i-1);break
    end
end;
%On calcule l'aire et le volume (encore une fois on
%gagne en précision ):
Volume=volume3D(h,Newsize,w, X_COORD);
Aire=aire3D(h,Newsize,w,X_COORD);
%On calcule l'énergie de courbure :
Energie=energie3D(h,Newsize,H,H0,w,X_COORD);
%On calcule maintenant h à partir de w en intégrant :
Y_COORD=int_trapeze(h,Newsize,w);
%L'intégrale est faîte à une constante près :
cste=abs(Y_COORD(Newsize));
if (Y_COORD(Newsize)\leq=0)
for k=1:Newsize
    Cste(k)=cste;
end
Y_COORD=Y_COORD+Cste;
else
    for k=1:Newsize
    Cste(k) = -cste;end
    Y_COORD=Y_COORD+Cste;
end
%On calcule le volume réduit :
Volume_reduit=3*sqrt(4*pi)*Volume/(Aire^(3/2));
%Rapport d'aspect
xm=b;
Rapport_aspect=Y_COORD(1)/X_COORD(Newsize);
```

```
%On adimensionalise la courbe (pour mieux la comparer avec d'autres
    %courbes). L'énergie et la forme ne dépendent pas de l'échelle !
    R0=sqrt(Aire/(4*pi));
    X_COORD=X_COORD/R0;
    Y_COORD=Y_COORD/R0;
    %On trace les graphes :
    % 2D :
    %subplot(1,3,1);G=plot(X_COORD,Y_COORD,'-r');
     axis equal;
     8G=1;
% %3D :
% %
% % % %Surface entière :
     subplot(1,2,1);
    theta=linspace(0,2*pi,100);
    for j=1:100
    for i=1:Newsize
        X0(i) = X_{C0}00RD(i) *cos(theta(j));YO(i)=X COORD(i)*sin(theta(j));
        Z0(i) = Y_{C00RD}(i) + 5;Z0_moins(i)=-Y_COORD(i)+5;
    end
    J(1:Newsize, j) = X0';
    W(1:Newsize, i)=Y0';
    E(1:Newsize, j)=Z0';
    E_moins(1:Newsize,j)=Z0_moins';
    end
    surf(J,W,E, 'FaceColor','red','EdgeColor','none');
    hold on ;
    hold on ;
    G2=surf(J,W,E_moins, 'FaceColor','red','EdgeColor','none');
    axis vis3d;
    axis equal;
    axis off;
    camlight('headlight'); lighting gouraud;
```
end

```
view(8,26);
% % %
% % % %3D :
% % %
% % % %Demi surface :
     subplot(1,2,2);
    theta=linspace(0,pi,50);
    X0=[];
    Y0=[ ;
    Z0 = \lceil \cdot \rceil;
    Z0_moins=[];
    J=[];
    W=[];
    E=[];
    E_moins=[];
    for j=1:50for i=1:Newsize
        X0(i)=X_{C}00RD(i)*cos(theta(i));Y0(i)=X_COORD(i)*sin(theta(j));
        Z0(i) = Y_{C0}0RD(i) + 5;Z0 moins (i) =-Y COORD(i) +5;
    end
    J(1:Newsize, j)=X0';
    W(1:Newsize, j)=Y0';
    E(1:Newsize, j)=Z0';
    E_moins(1:Newsize,j)=Z0_moins';
    end
    surf(J,W,E, 'FaceColor','red','EdgeColor','none');
    hold on ;
    G3=surf(J,W,E_moins, 'FaceColor','red','EdgeColor','none');
    axis vis3d;
    axis equal;
    axis off;
    camlight('headlight'); lighting gouraud;
    view(28,20);
end
```
## <span id="page-64-0"></span>**II Calcul de l'aire, du volume et de l'énergie de courbure 62 II Calcul de l'aire, du volume et de l'énergie de courbure**

## <span id="page-64-1"></span>**II.1 Aire**

```
function [ Aire ] = aire3D( h, Size, w, X_COORD )
for i=1:Size
W(i)=X COORD(i).*sqrt(1+(w(i)).^2);
end
Aire=0;
for j=2:Size
     Aire=/Aire+(h/2)*(W(j-1)+W(j));end
Aire=4*pi*Aire;
end
```
## <span id="page-64-2"></span>**II.2 Volume**

```
function \lceil Volume \rceil = volume3D( h, Size, w, X COORD )
Volume=0;
W = (X_COOORD.^2).*w;
for j=2:Size
     Volume=Volume+(h/2)*(W(j-1)+W(j));end
Volume=abs(2*pi*Volume);
```
end

## <span id="page-64-3"></span>**II.3 Énergie de courbure**

```
function [ Energie ] = energie3D( h,size,H,H0,w,X_COORD )
Energie=0;
for i=1:size
    W(i)=X_{\text{COORD}}(i).*((H(i)-H0).^2).*sqrt(1+(w(i)).^2);
end
for j=2:size
   Energie=Energie + (h/2) * (W(i-1)+W(i));
end
Energie=2*pi*Energie;
```
end

## <span id="page-65-0"></span>**III Exploitation des résultats**

### <span id="page-65-1"></span>**III.1** Influence du paramètre  $H_0$

```
function [ H0 ] = multiple_simulation3D_H0 ( inf, sup, N, lambda, p, V0)H0=linspace(inf,sup,N);
formatSpec= '$ H_0=%0.2f, W=%0.2f , %s= %0.2f$';
%M=colormap(hsv(N+1));
Couleurs=hsv(N);
%set(gcf,'DefaultAxesColorOrder',M,'DefaultAxesLineStyleOrder','-');
  s2=' \nu';
for i=1:N
    %set(gcf,'Color',Couleurs(i,1:3));
    hold on
    [ G,Energie,Volume_reduit,H,xm, Rapport_aspect]=heunmethod3D(10^(-9),
    30,10000,lambda,p,H0(i),V0,0);
    hold on
    set(G,'Color',Couleurs(i,1:3));
    %hold all
    A1=H0(i);A2=Energie;
    A3=Volume_reduit;
    str{i}=sprintf(formatSpec,A1,A2,s2,A3);
end
leg=legend(str);
legend('boxoff');
filename=sprintf('multiple_simulation_%1.2f_%1.2f_%1.2f',inf,sup,N);
set(leg,'Location','NorthEast','Interpreter','Latex');
set(gcf,'FileName',filename);
box on
```
end

### <span id="page-65-2"></span>**III.2 Classification des solutions en fonction du nombre de points d'inflexions**

```
function \left[ Table \right] = inflexion(a,b,N)
lambda_random= a + (b-a) .*rand(N,1);p\_random= a + (b-a) . *rand(N,1);v0_random= a + (b-a) . *rand(N,1);
```
#### **III Exploitation des résultats 64**

```
H0_random= a + (b-a). *rand(N, 1);
for i=1:N
    [X_COORD,Y_COORD,H,xm,nb_points_inflexion,acceptable]=heunmethod3D(
    10^{\circ} (-9),10,10000,1ambda_random(i), p_random(i), H0_random(i),
    v0_random(i), 0);
    Table(i, 1:7)=[lambda_random(i) p_random(i) v0_random(i) H0_random(i)
    nb points inflexion acceptable xm];
end
dlmwrite('inflexion4.csv',Table);
```
end

## <span id="page-66-0"></span>**III.3 Erreur en norme** L 2 **sur** h **et** H

```
[X_COORD_107, Y_COORD_107, H_107, xm] = heunmethod3D_optimisation( 10^(-9),
10,1E7,0.125, 0.25, 0, 0.15, 0 );
Couleurs=jet(7);
figure(1)
subplot(1,2,1);g=plot(X_COORD_107,Y_COORD_107);
set(g,'Color',Couleurs(1,1:3));
hold on
subplot(1,2,2);
q2=plot(XCOORD107,H107);set(g2,'Color',Couleurs(1,1:3));
hold on
for i = 1:6[X_COORD, Y_COORD, H]=heunmethod3D_optimisation( 10^(-9), xm,10^i,0.125,
    0.25, 0, 0.15, 1;
    step=floor(size(Y_COORD_107,2)/size(Y_COORD,2));
    k=0;
    h=1/(10^{\wedge}i);
    Erreur<sub>Y=0;</sub>
    Erreur H=0;
    Y_107_adjusted=[];
    H_107_adjusted=[];
    for j=1:size(Y_COORD,2)
        k=k+step;
        Y_107\_adjusted(j)=Y_000RD_107(k);H 107 adjusted(j)=H 107(k);
    end
```

```
erreur_locale_Y=(Y_107_adjusted-Y_COORD).^2;
    erreur_locale_H=(H_107_adjusted-H).^2;
    for l=2:size(Y\_COORD, 2)Erreur_Y=Erreur_Y+(h/2) * (erreur_locale_Y(l-1) +erreur_locale_Y(l));
        Erreur_H=Erreur_H+(h/2) * (erreur_locale_H(l-1) +erreur_locale_H(l));
    end
    Erreur Y L2(i)=sqrt(Erreur Y);
    Erreur_H_L2(i)=sqrt(Erreur_H);
    h step(i)=h;
    subplot(1, 2, 1)p(i,1)=plot(X\_COORD, Y\_COORD);hold on
    set(p(i,1),'Color',Couleurs(i+1,1:3));
    str[i]=sprintf('$h= %2.0d$', h);subplot(1, 2, 2)p(i, 2) = plot(X\_COORD, H);hold on
    set(p(i,2),'Color',Couleurs(i+1,1:3));
end
h=1/(10^{\wedge}7);
str{7}=sprintf('$h max=%2.0d $', h);
leg1=legend(str);
set(leg1,'Interpreter','Latex');
legend('boxoff');
figure(2)
plot(log(h_step),log(Erreur_Y_L2),'or',log(h_step),log(Erreur_H_L2),'xb');
axis equal
x_lab=xlabel('$h=1/N_i$');
set(x_lab,'Interpreter','Latex');
leg=legend('Erreur en norme L_2 sur la fonction',
'Erreur en norme L_2 energie');
```
## <span id="page-68-0"></span>**Annexe C**

## **Validation de la méthode de Heun**

```
function []=heunvalidation(a,b)
N=[10,20,50,100,1000,10000];
%On définit la fonction f de l'EDO :
f=@(x,y) [y; -2.*y - 5.*x];
%Solution exacte:
q = (x) (1/2) \cdot \text{exp}(-x) \cdot \text{sin}(2 \cdot \text{xx});subplot(1, 2, 1)for k=1:6maillage=linspace(a,b,N(k)+1);
h=(b-a)/N(k);Newsize=N(k)+1;
%Conditions initiales :
u0=[0;1];X_COORD=maillage;
epsilon n=[];
y_exact=g(X_COORD);
for i=2:Newsize
        %Méthode de heun :
        fu=f(u0(1),u0(2));m=u0+h*fu;
        u1=u0+(h/2)*(fu +f(m(1),m(2)));
        y(i) = u1(1);u0=u1;
```

```
%Cacule de l'erreur locale :
        epsilon_n(i)=abs(y(i)-y_exact(i))/h;
end
%Approximate solution
plot(X_COOORD, y, '--');
hold all
char{k}=sprintf('Heun method, N=%d', N(k));
%Calcul de l'erreur globale :
epsilon_N(k)=max(epsilon_n);
end
Y=q(X_COOORD);plot(X_COORD,Y,'-');
%Légende
leg=legend(char,'Exact');
set(leg,'Interpreter','latex','EdgeColor','w')
subplot(1,2,2)plot(log(1./N),log(epsilon_N),'--x')
axis equal
xlabel('log(1/N)','Interpreter','latex')
ylabel('$log(\epsilon)$','Interpreter','latex')
```

```
return
```